Chapter 1: Getting Started with the Raspberry Pi

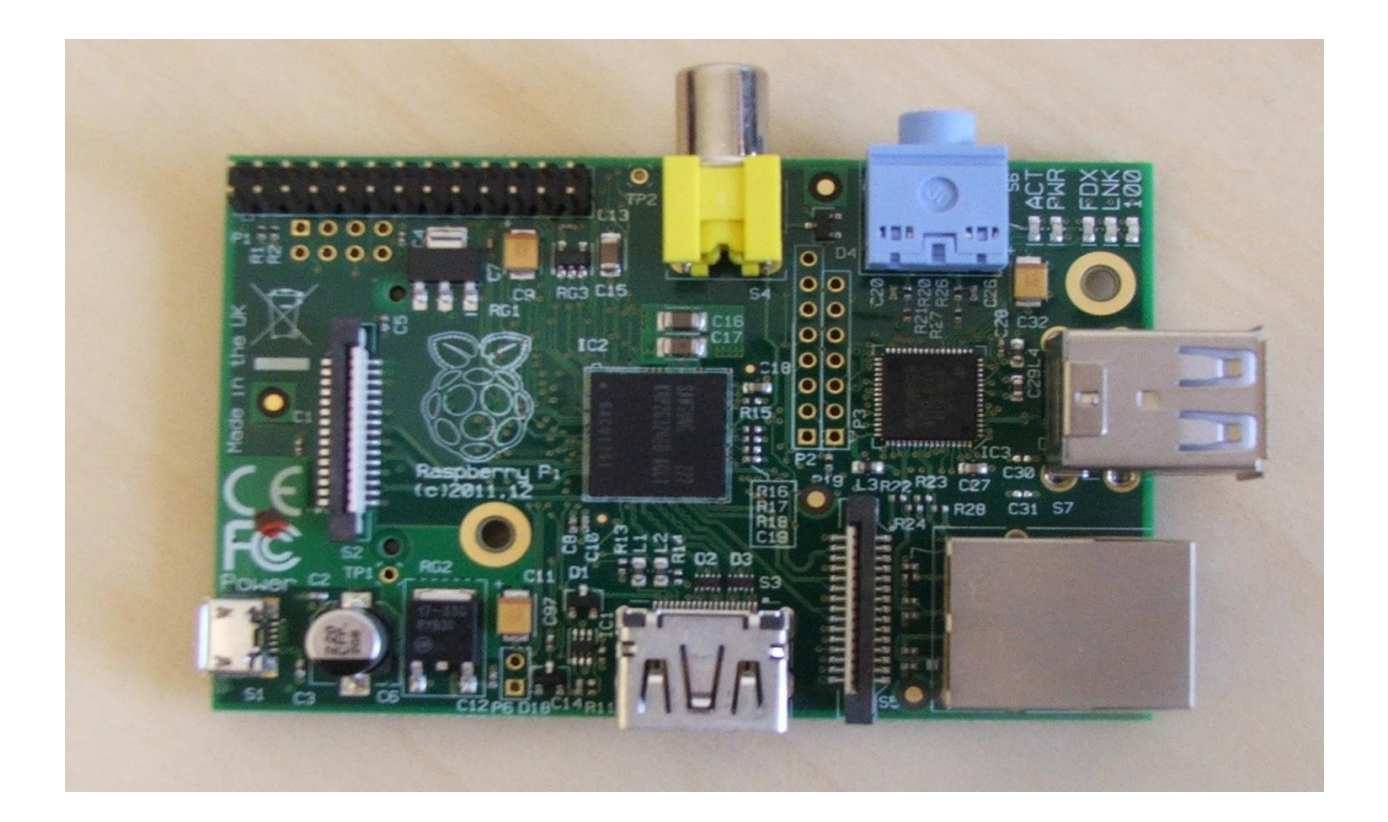

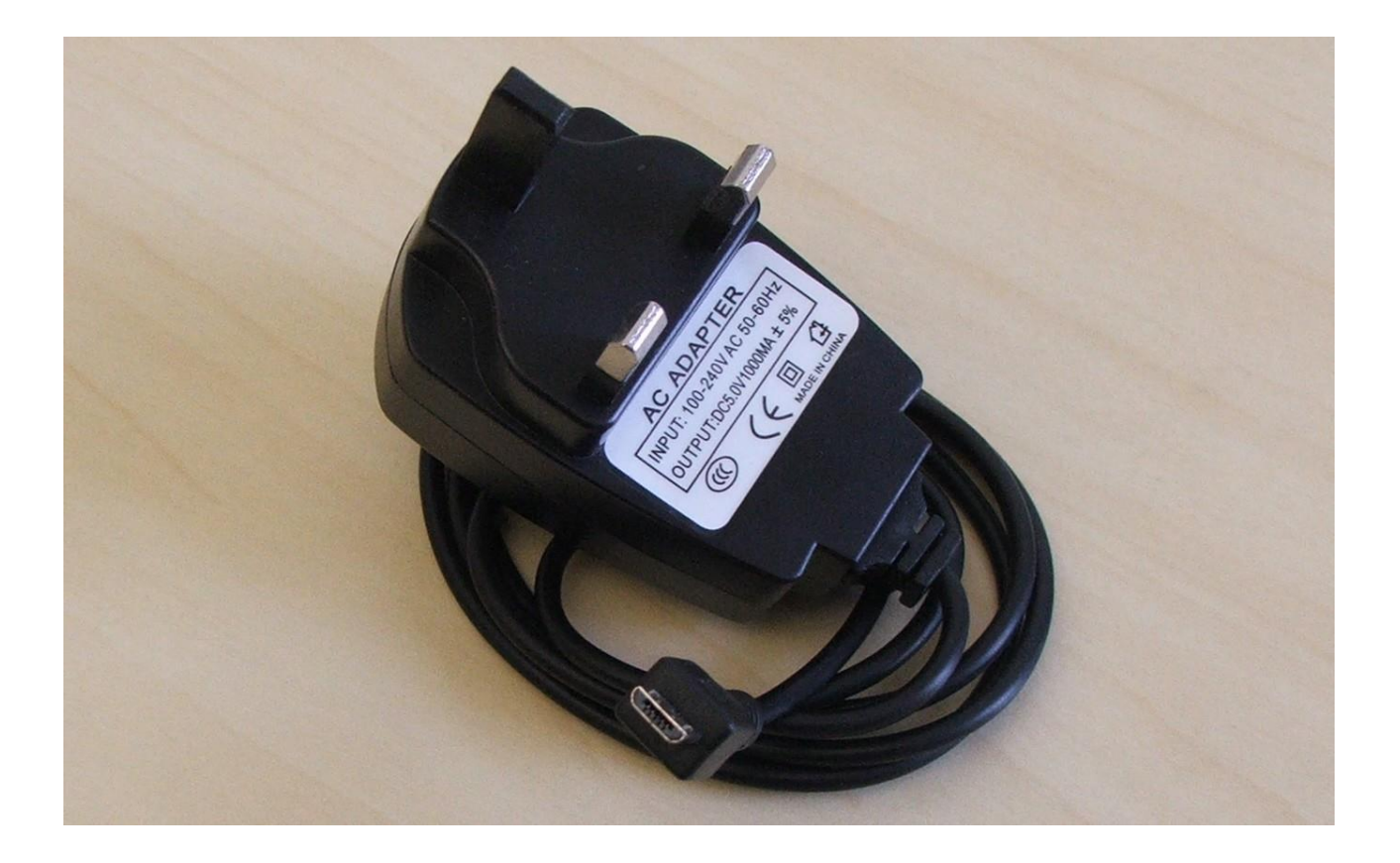

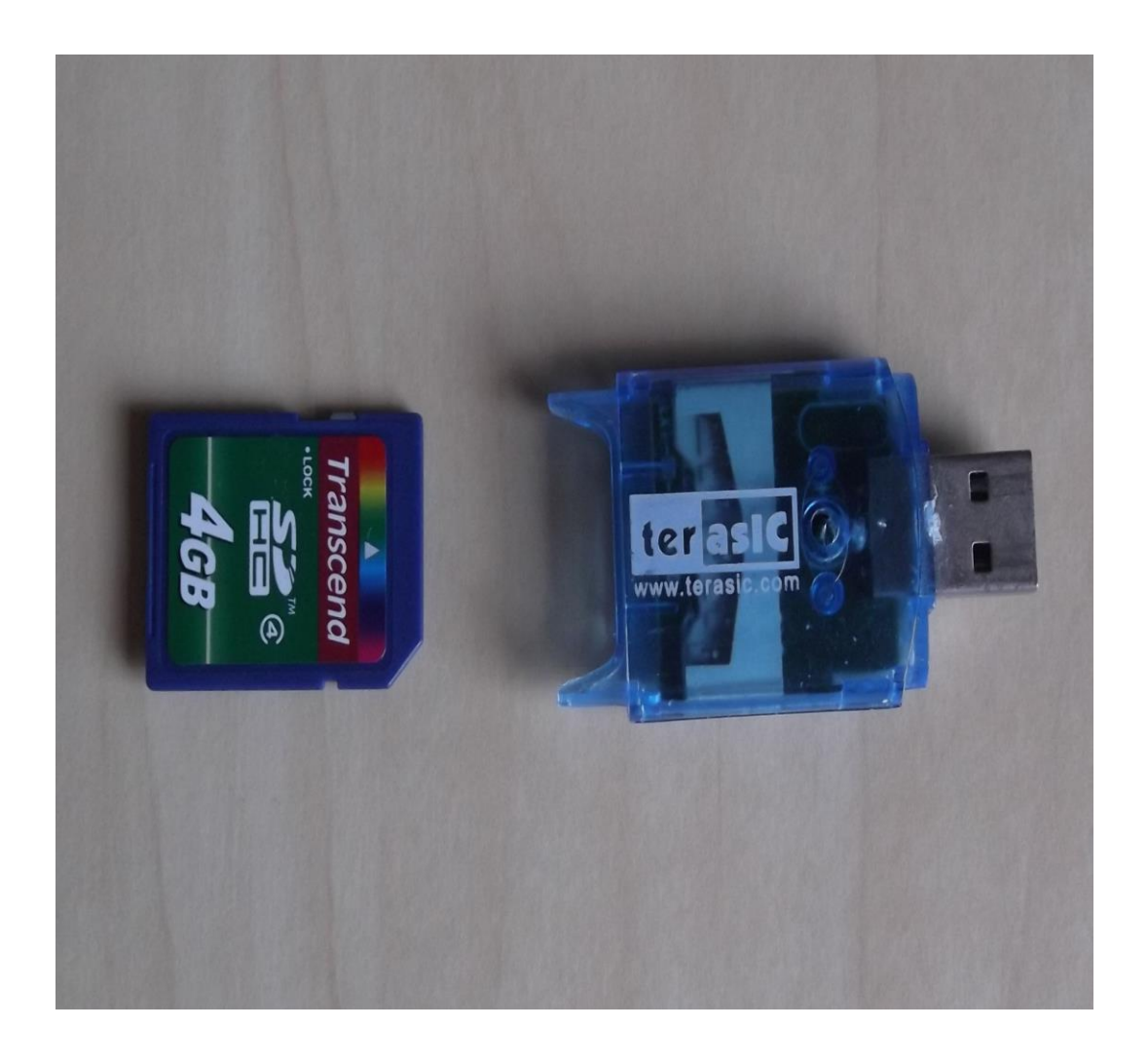

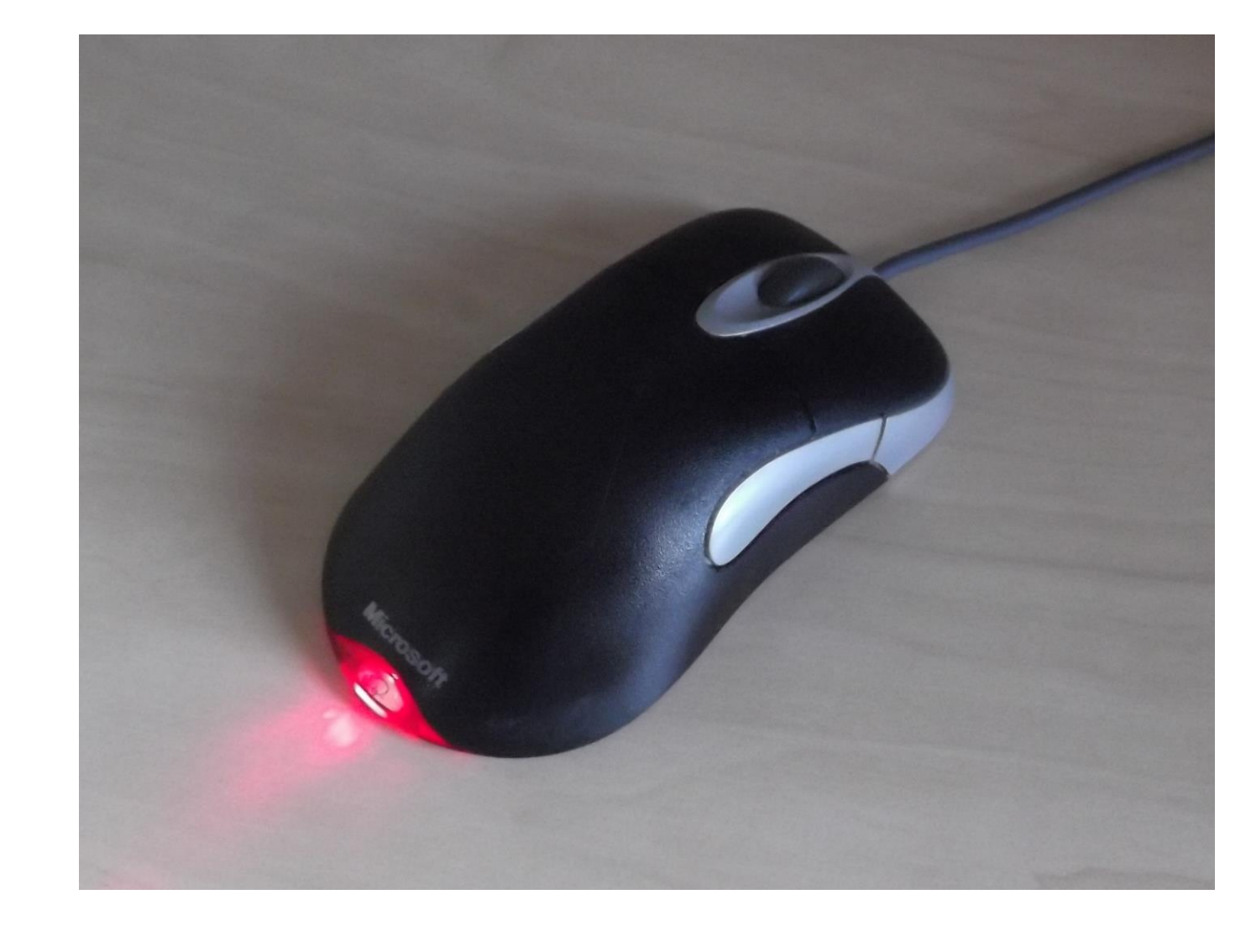

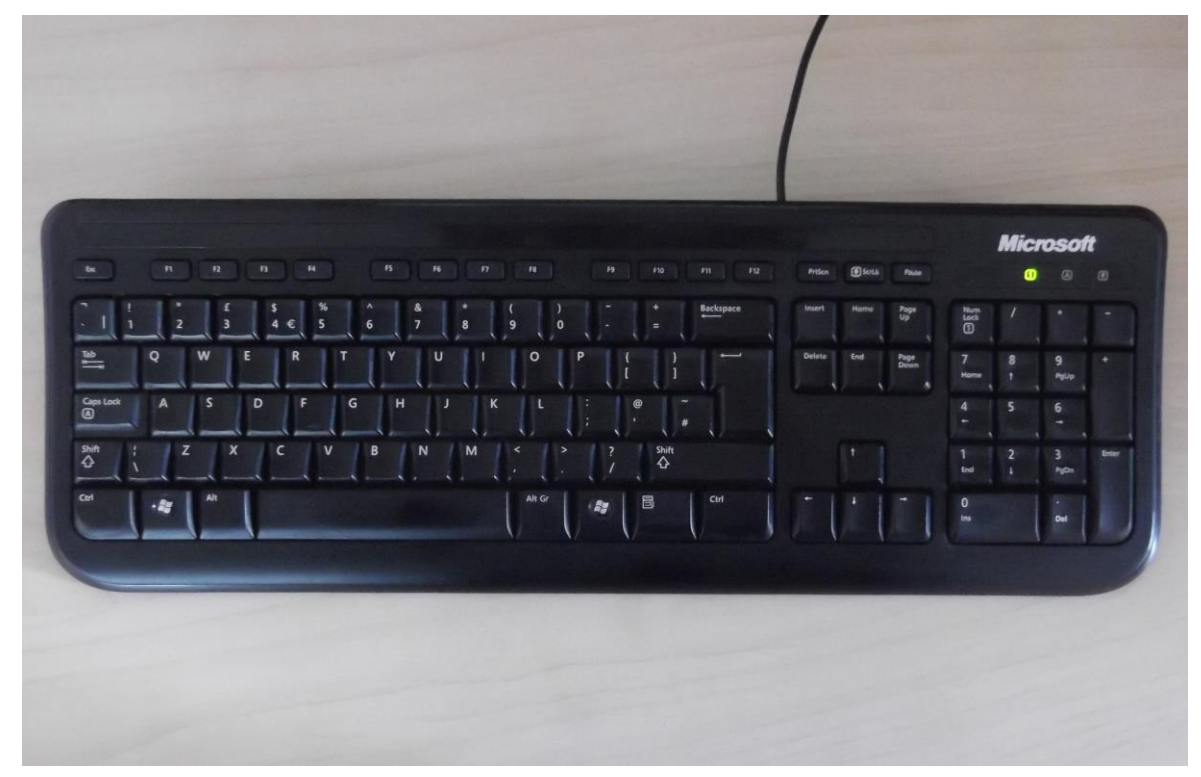

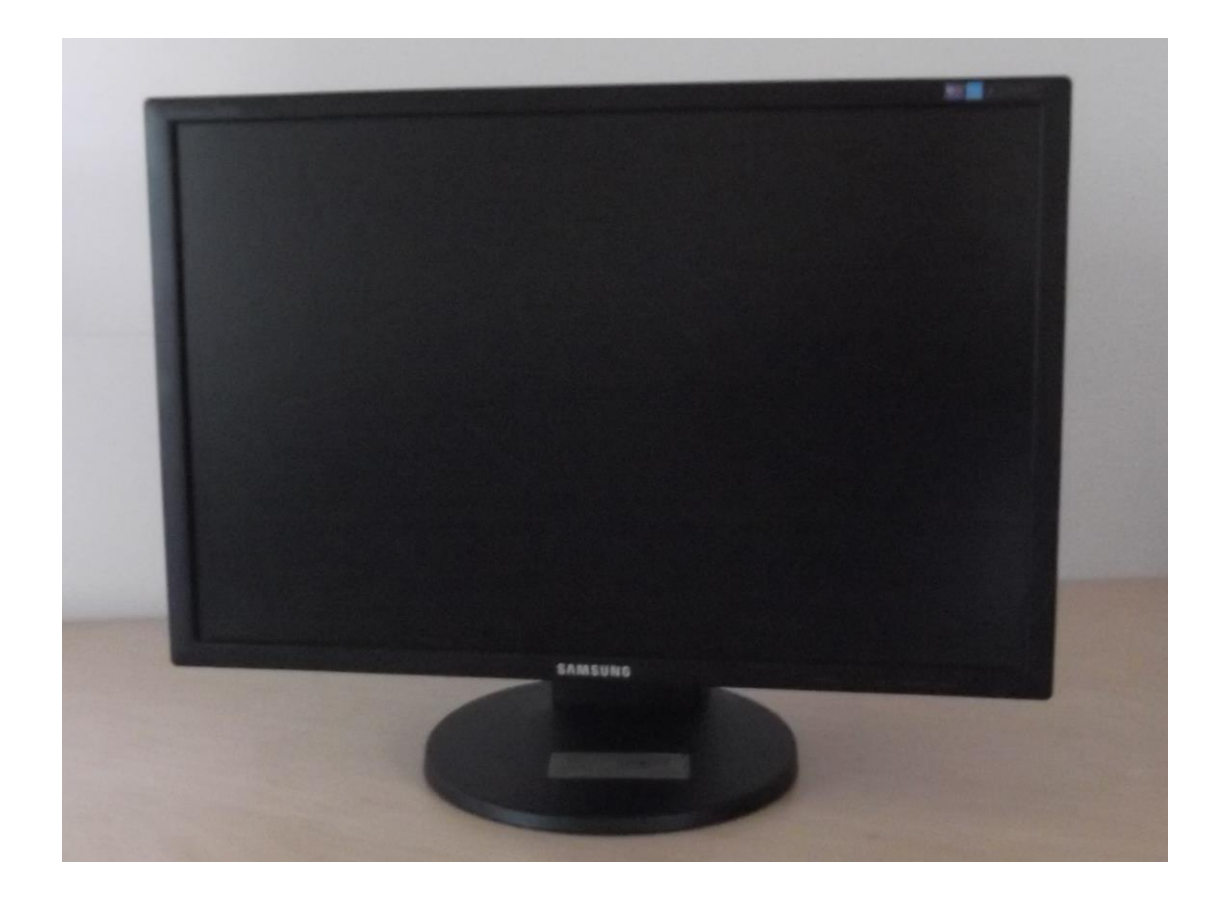

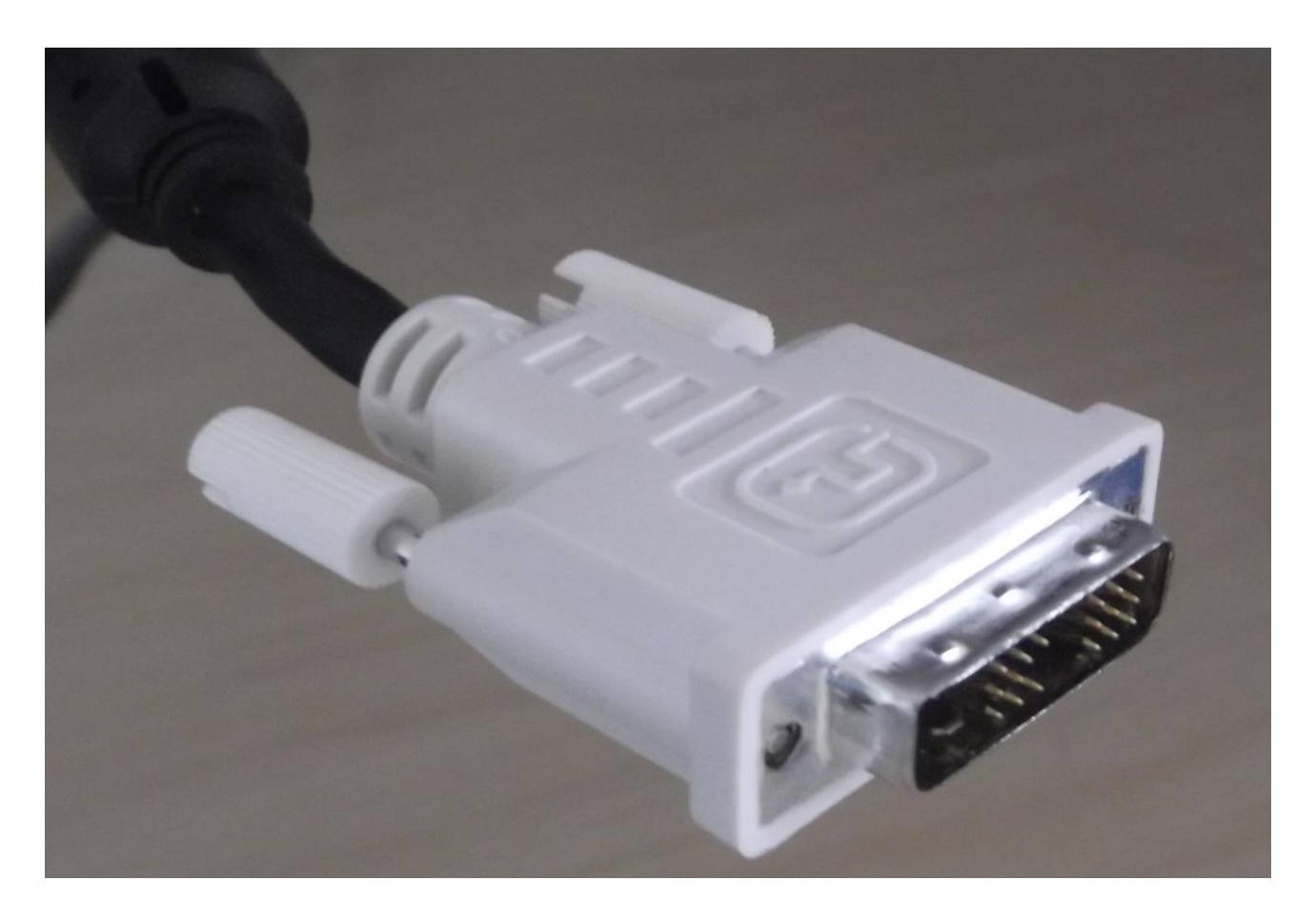

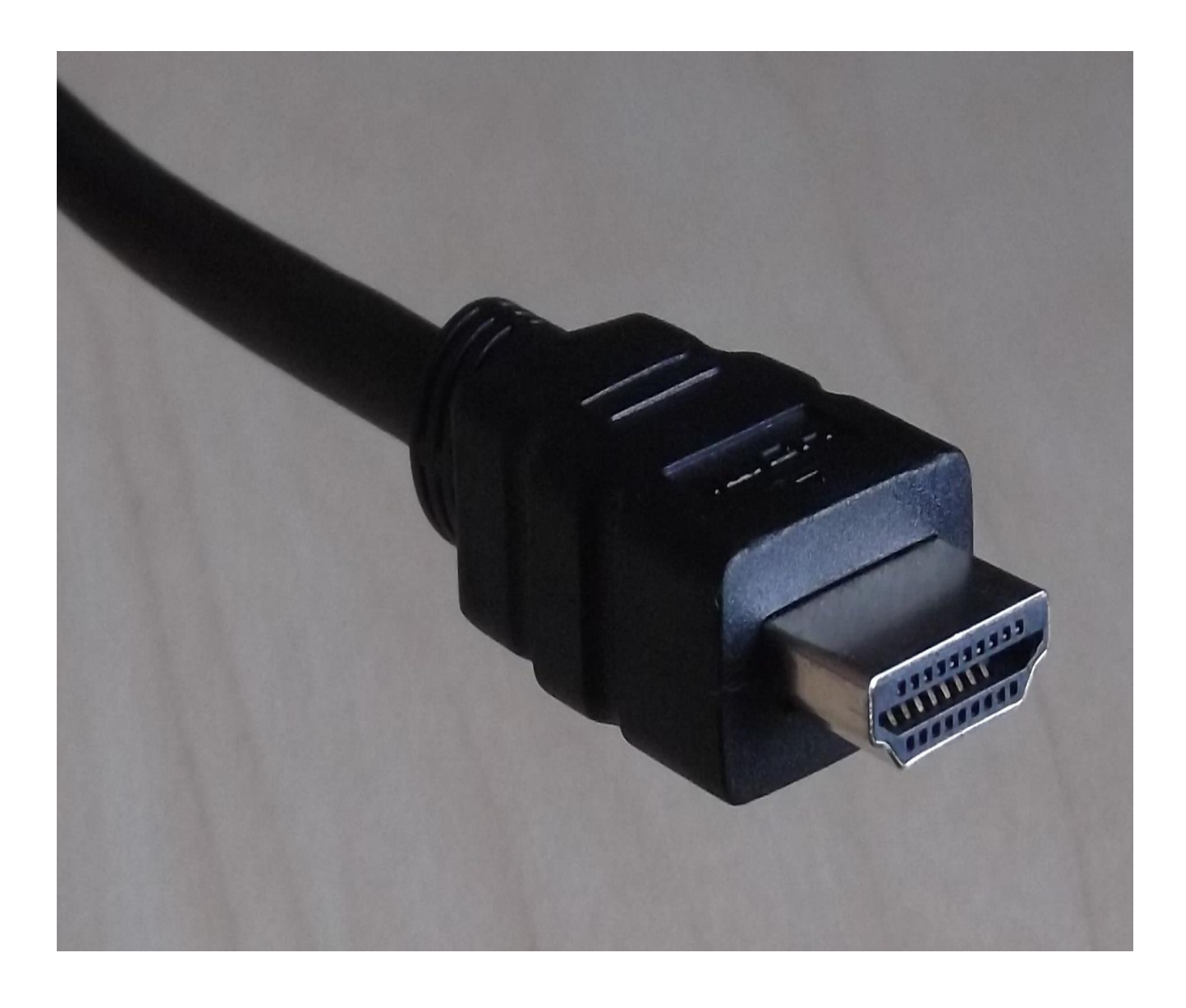

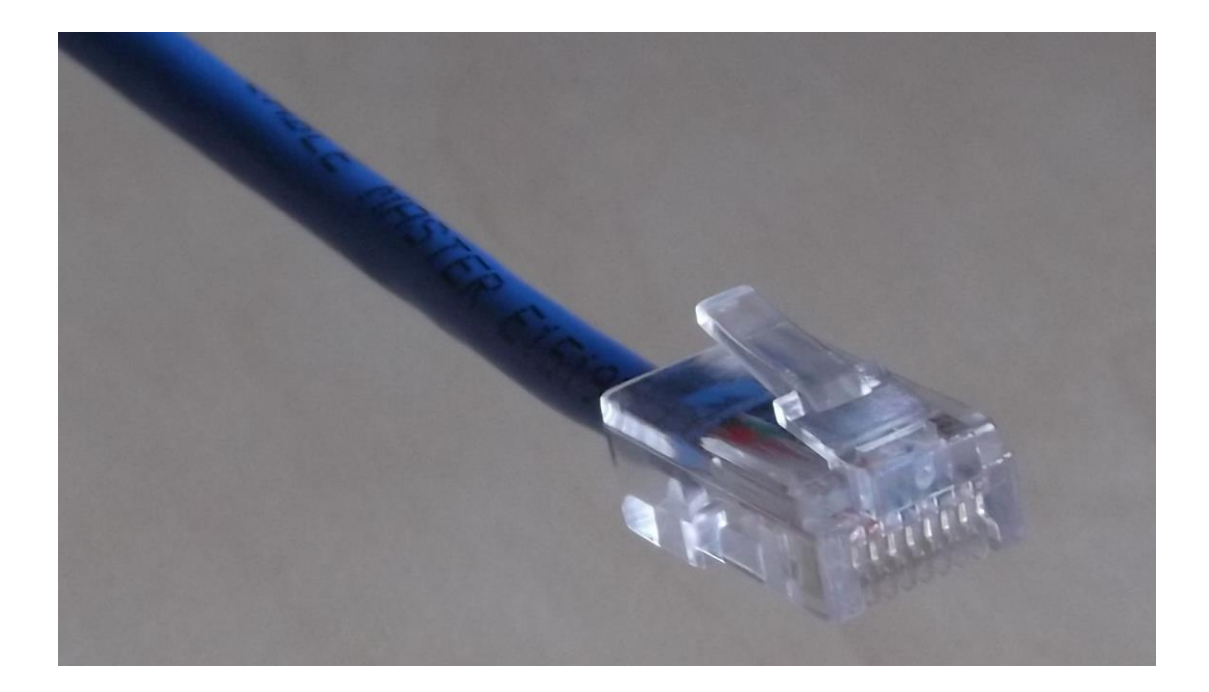

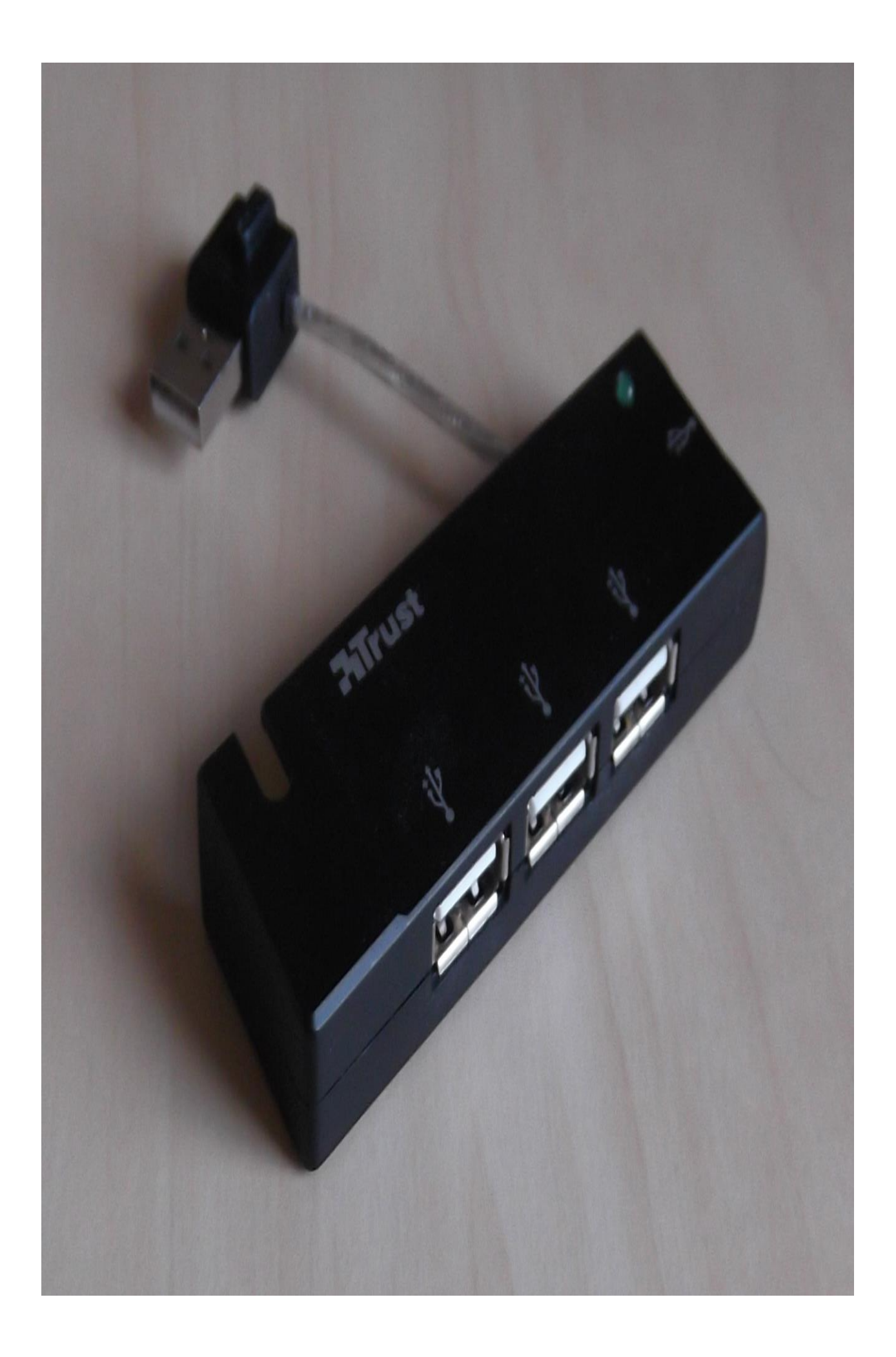

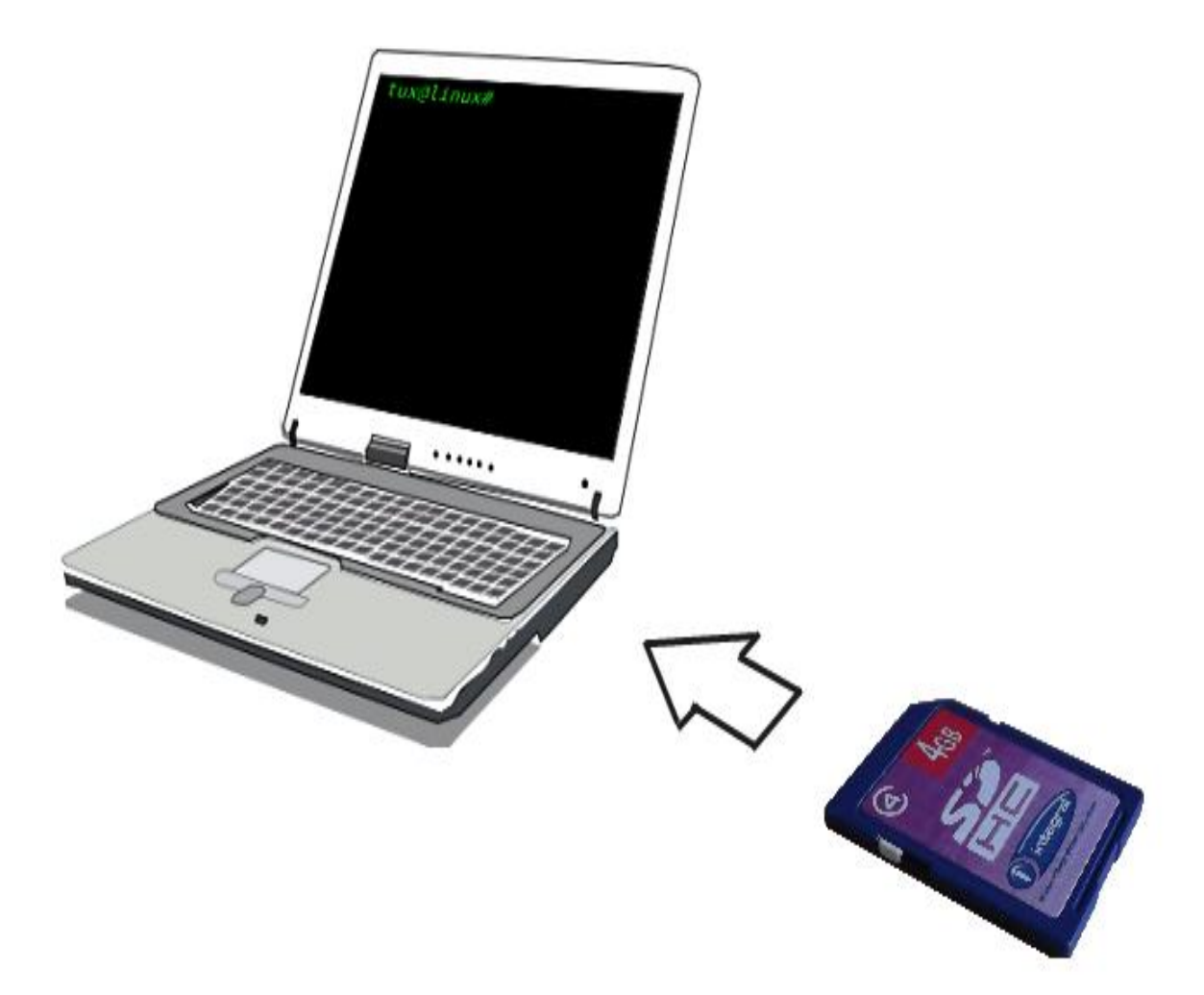

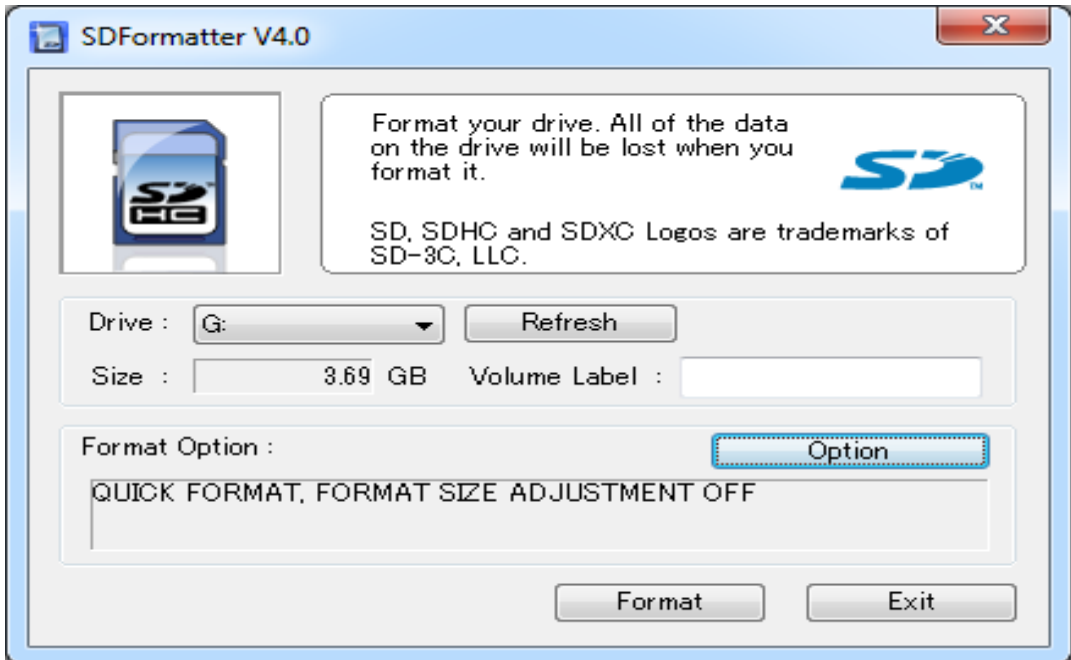

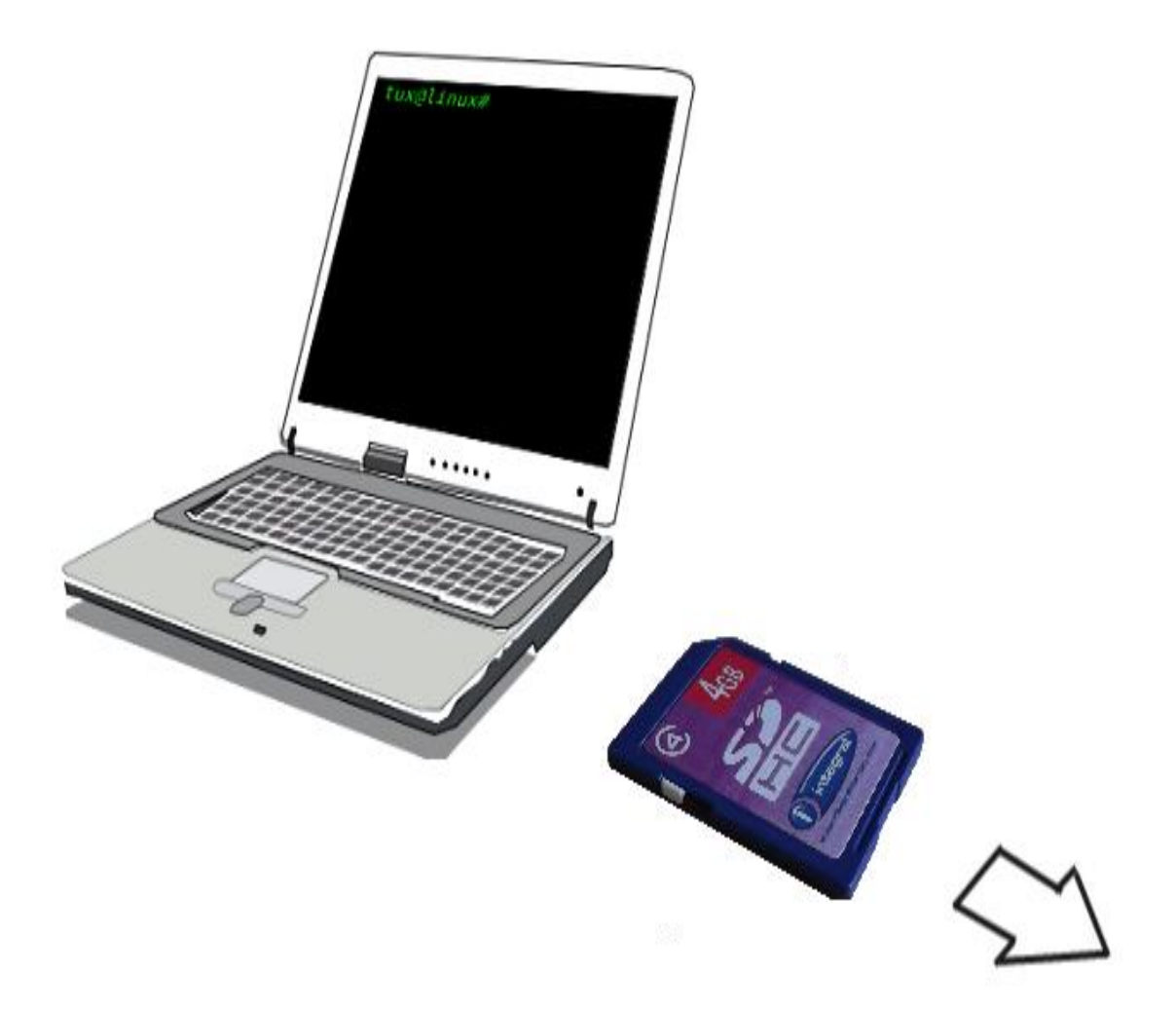

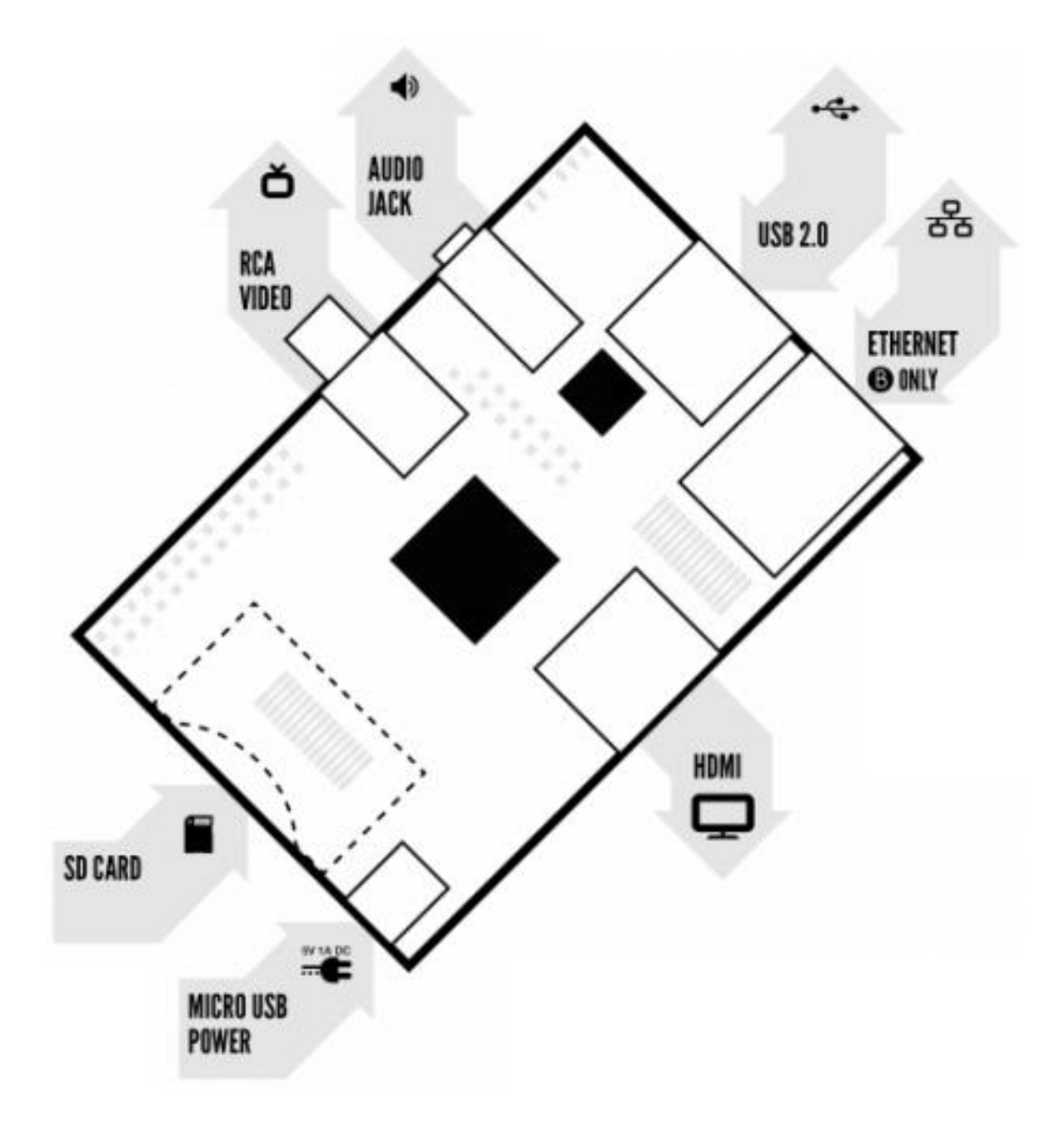

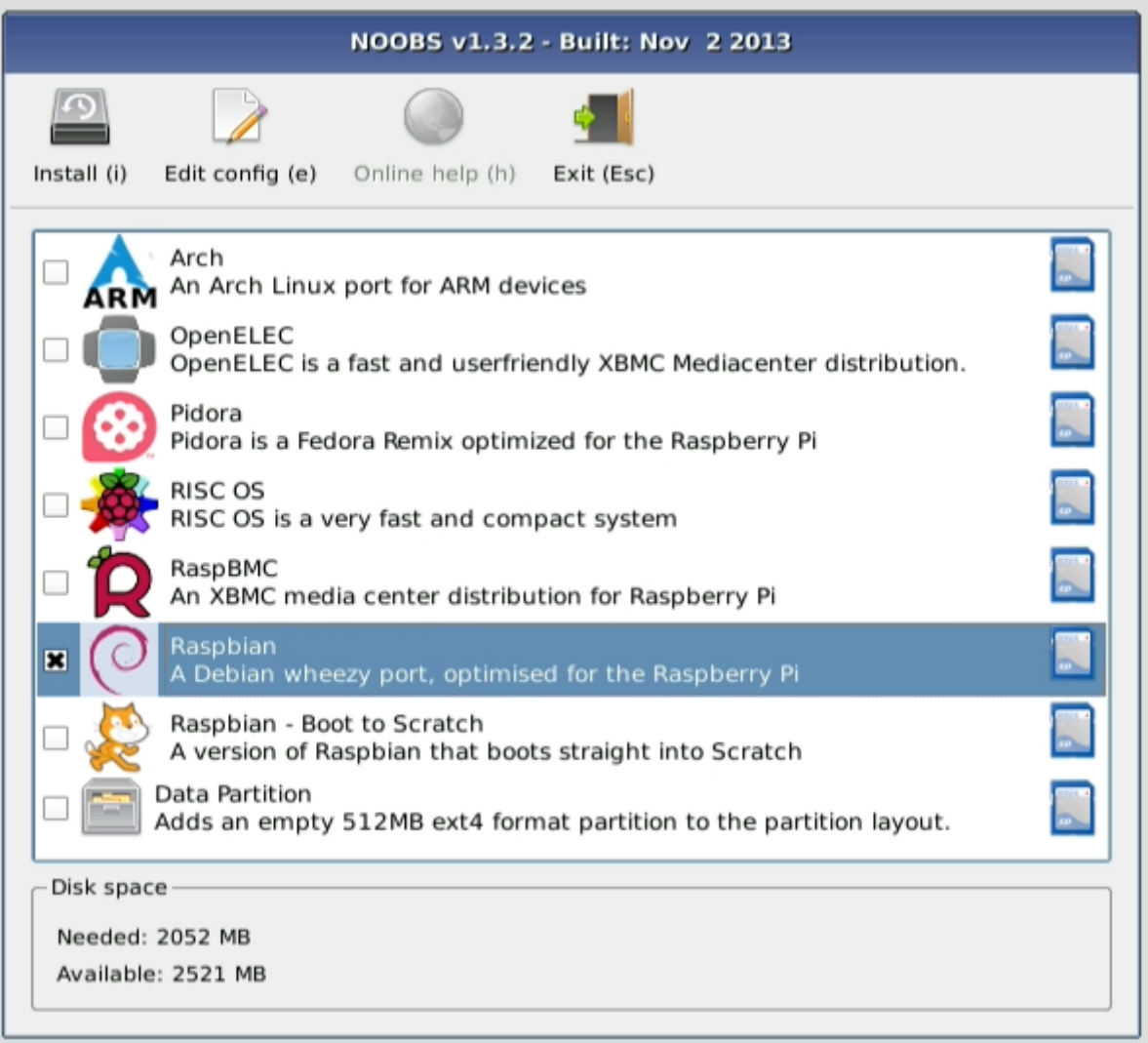

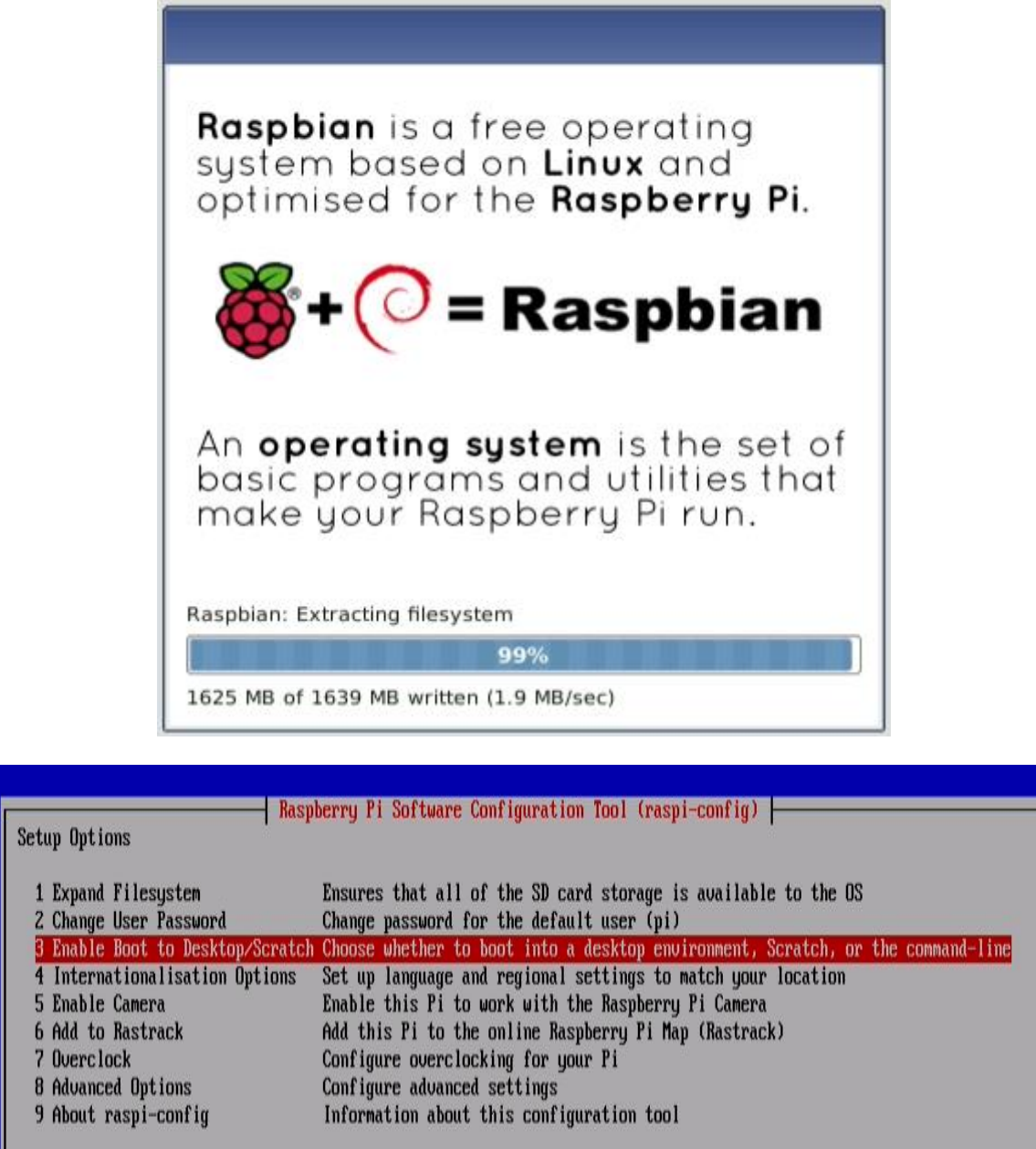

 $\langle\text{Select}\rangle$ 

 $\langle \text{Finish} \rangle$ 

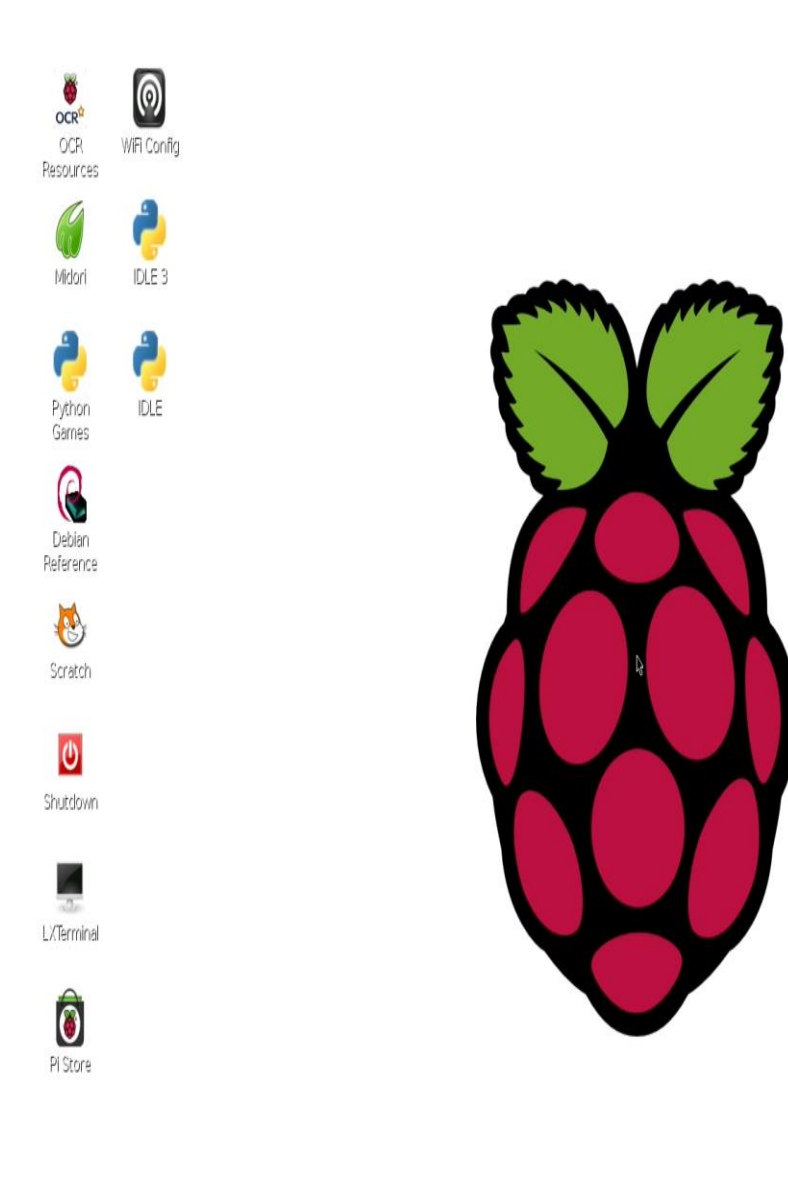

∧⊶₿∎

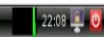

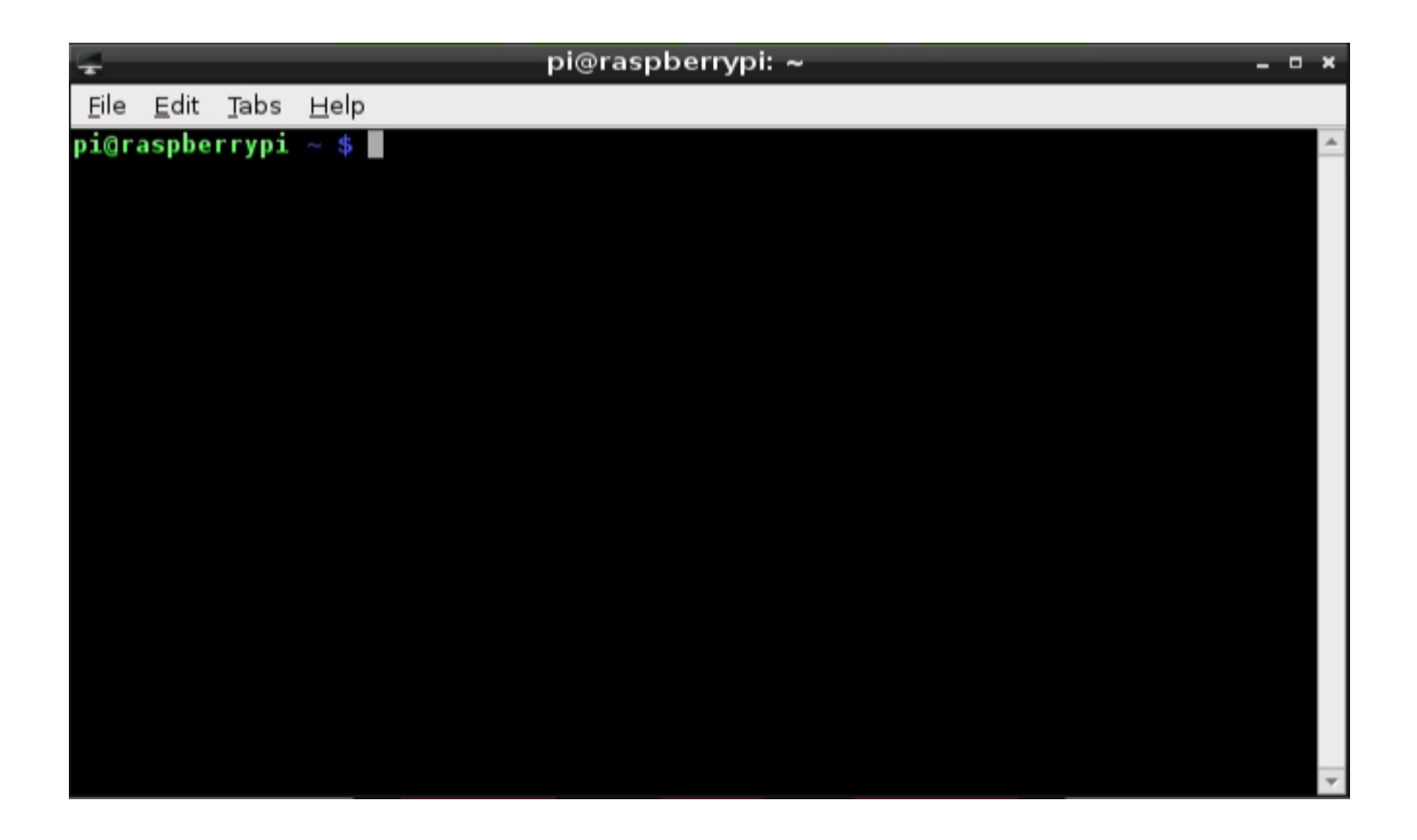

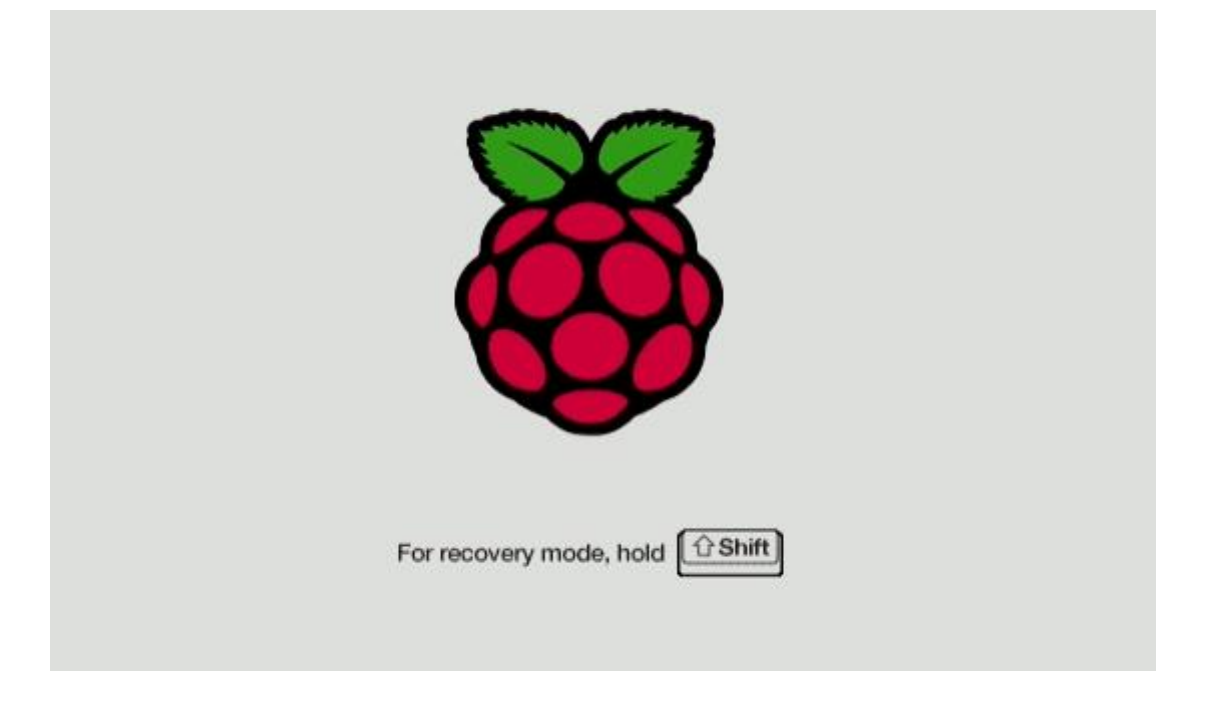

Chapter 2: Making Your Own Angry Birds Game

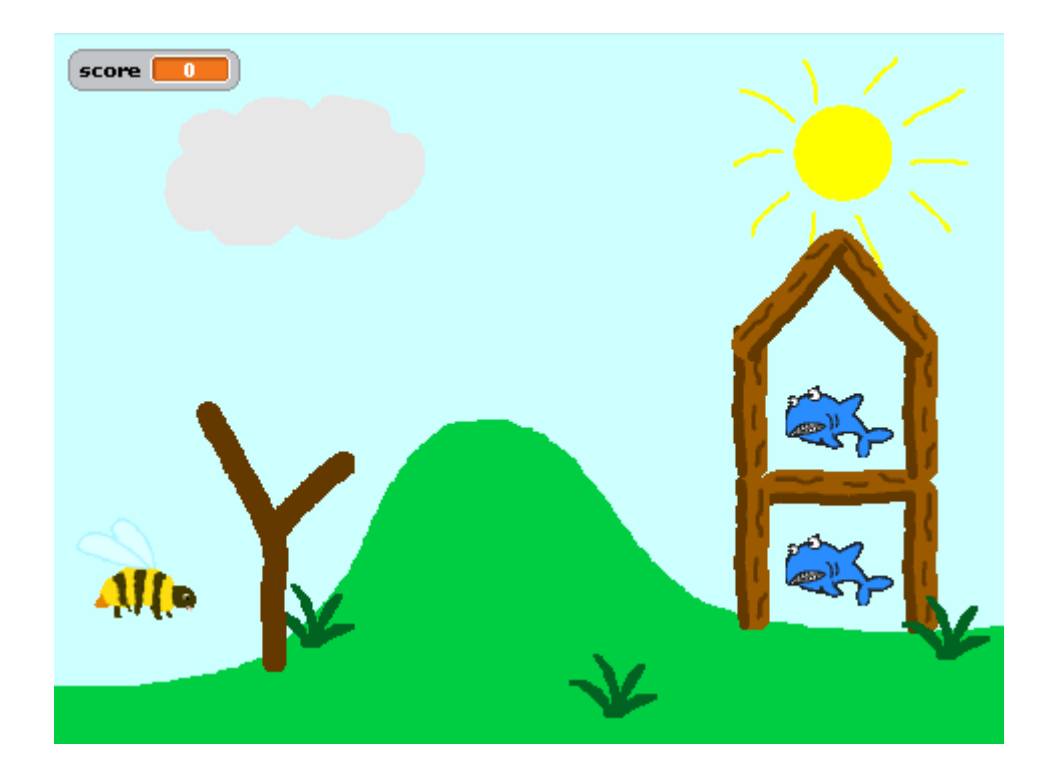

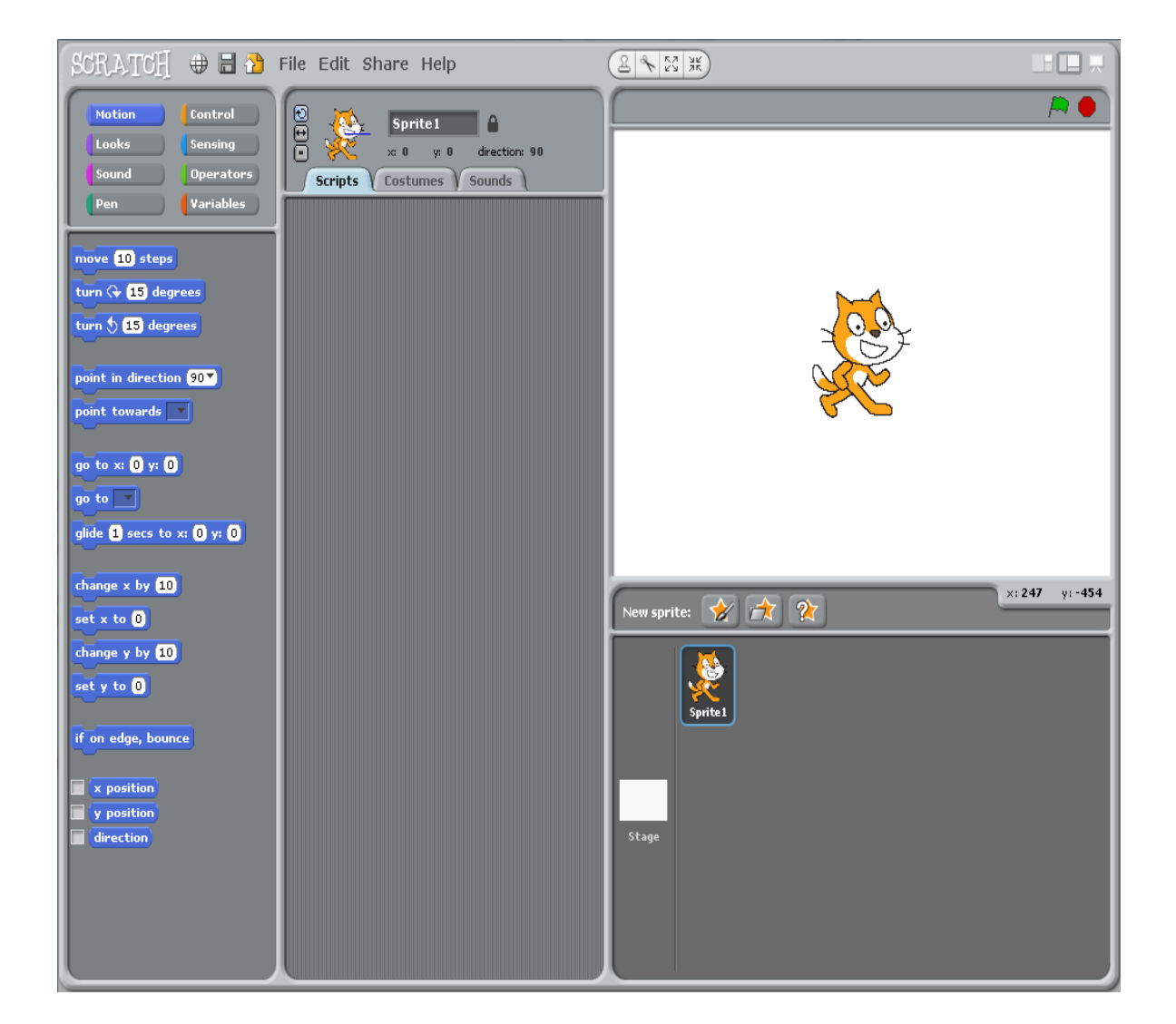

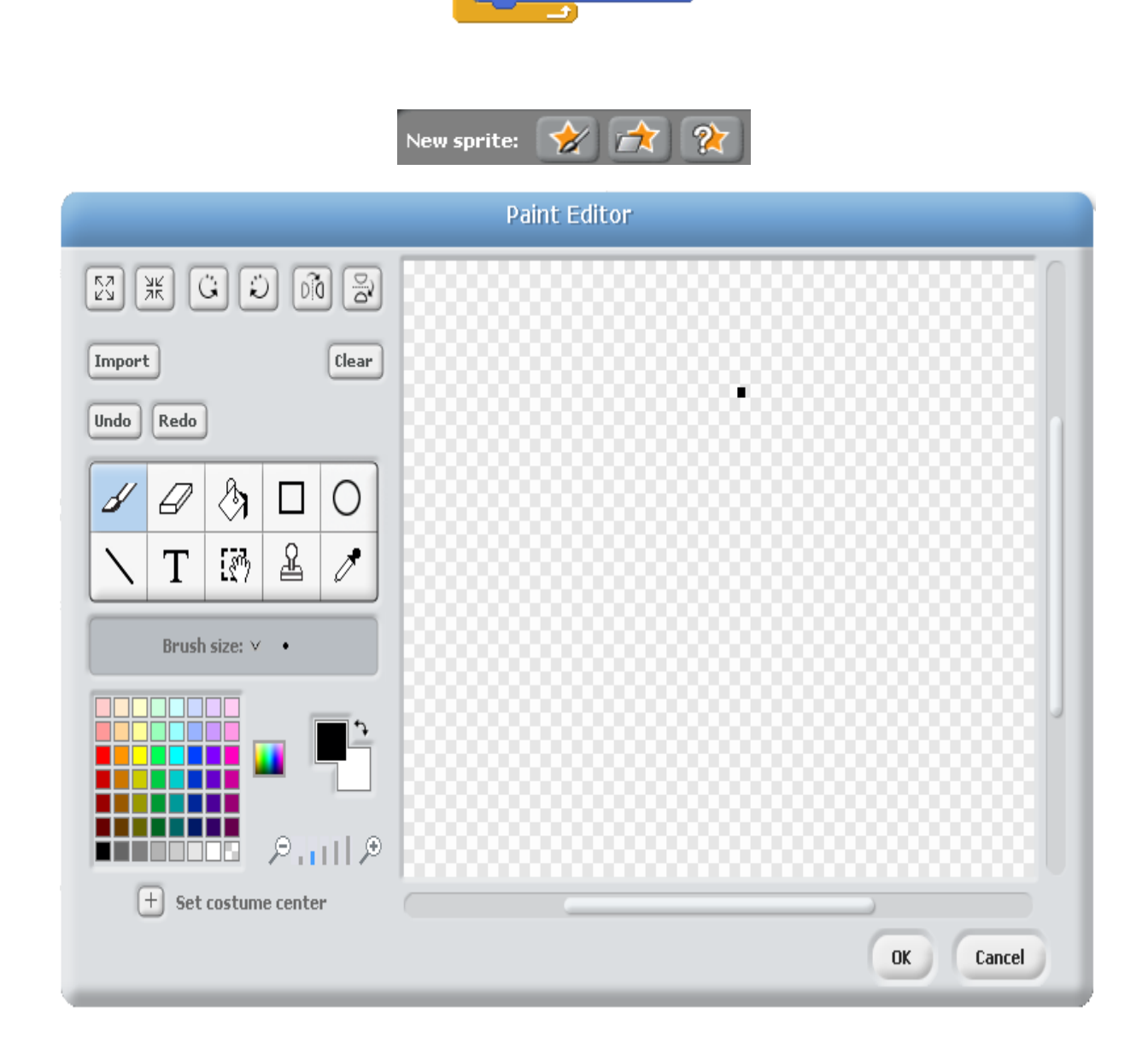

when  $\overline{\mathbb{R}}$  clicked

turn  $Q$  (15) degrees

forever

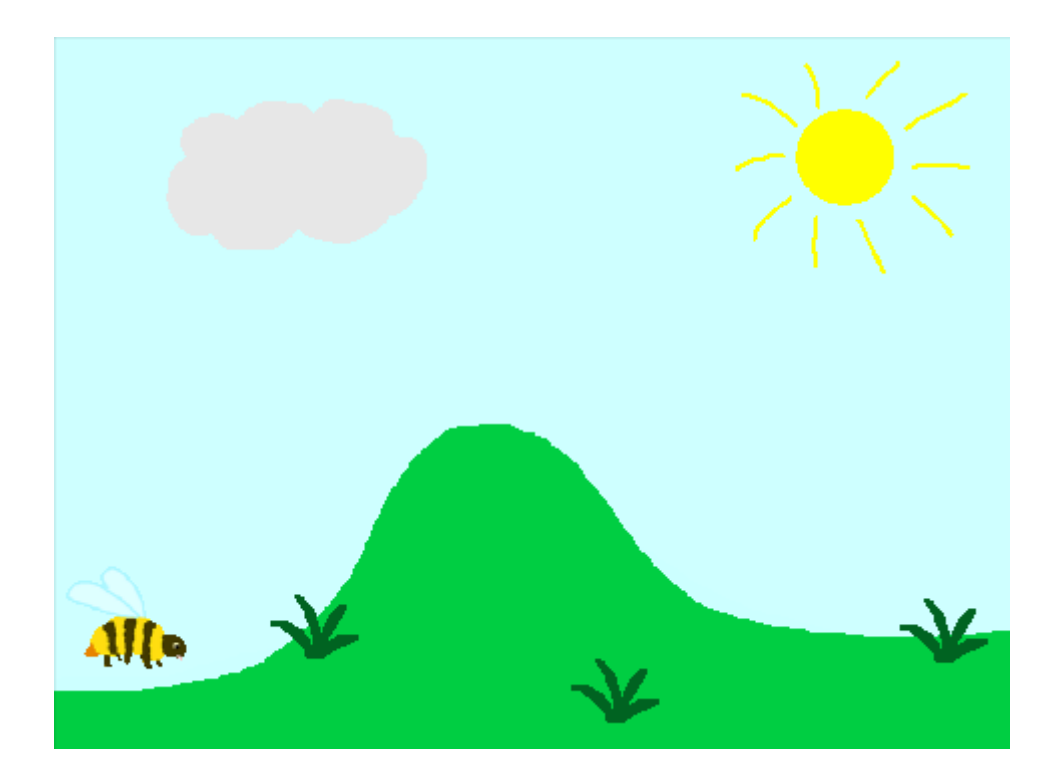

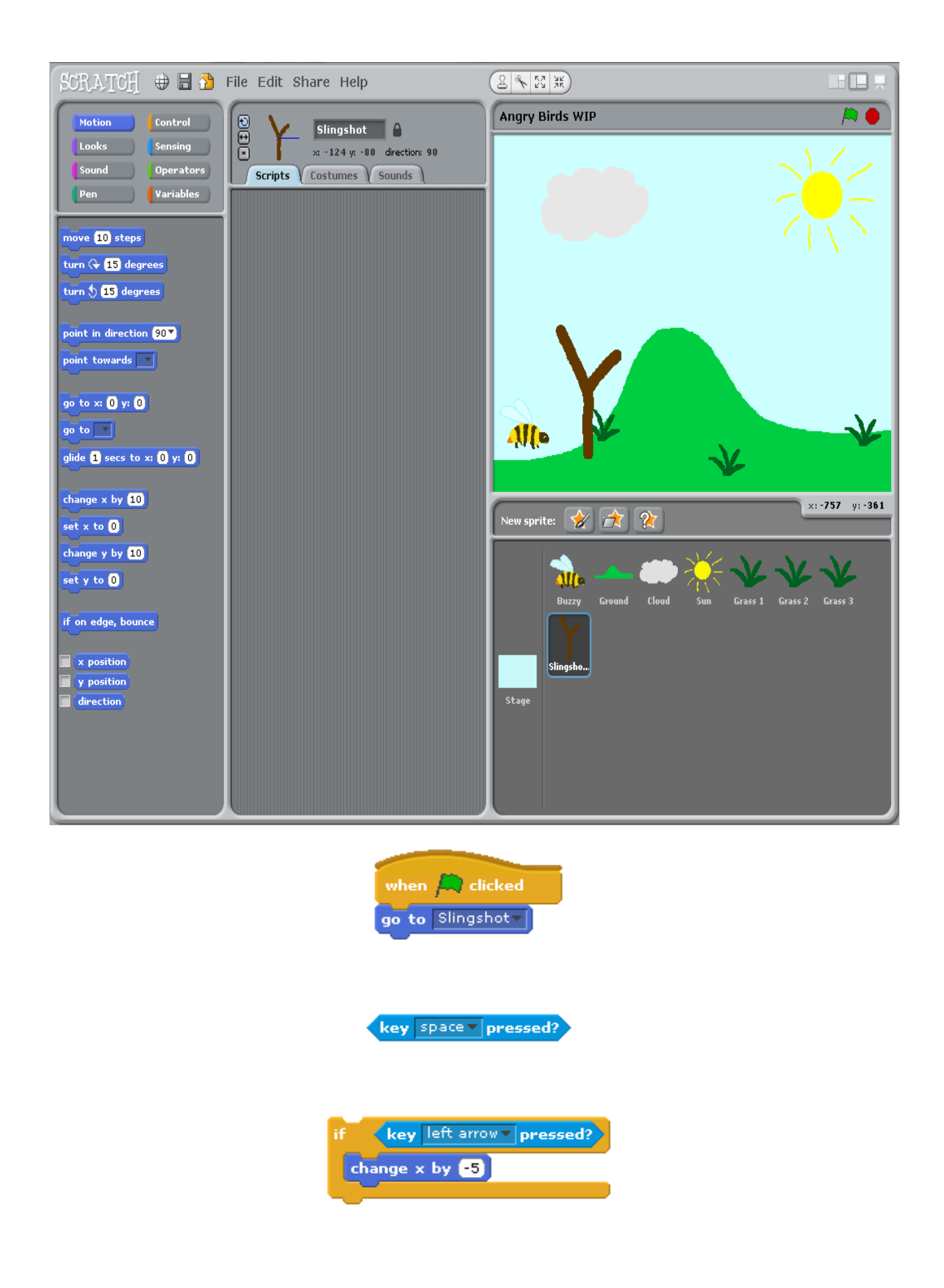

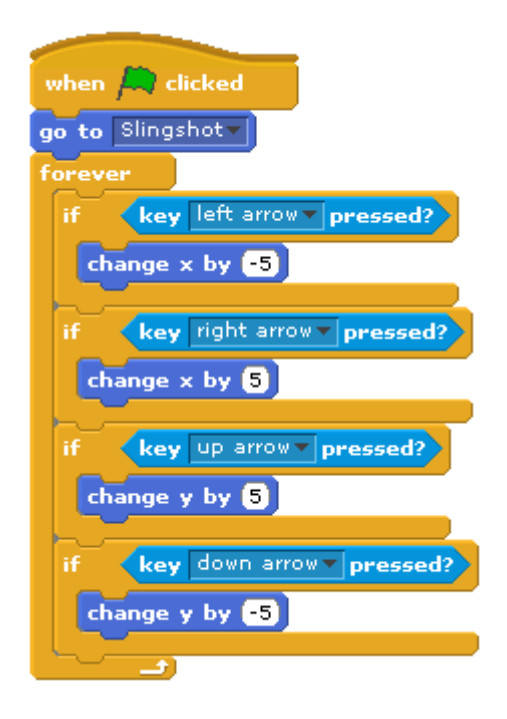

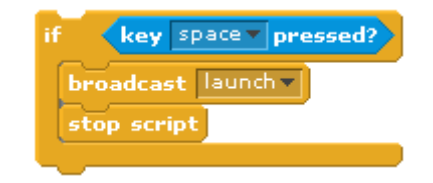

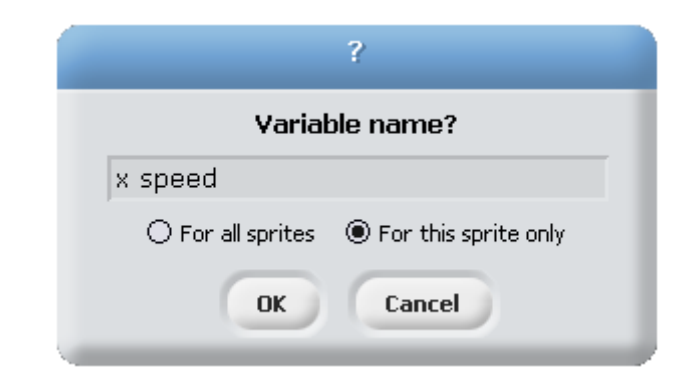

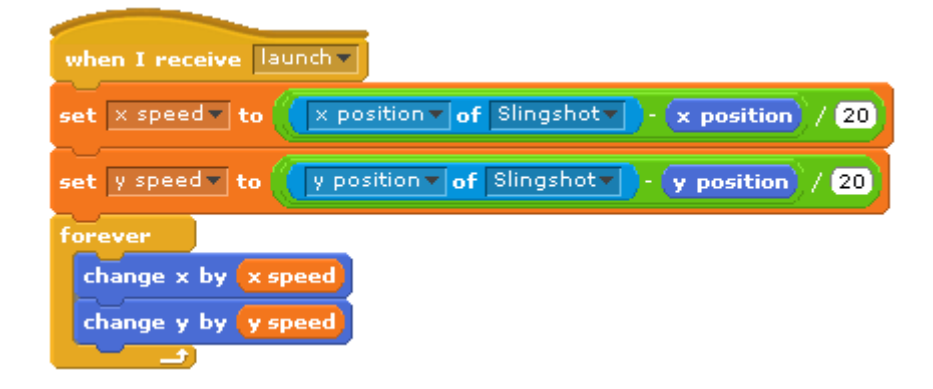

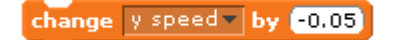

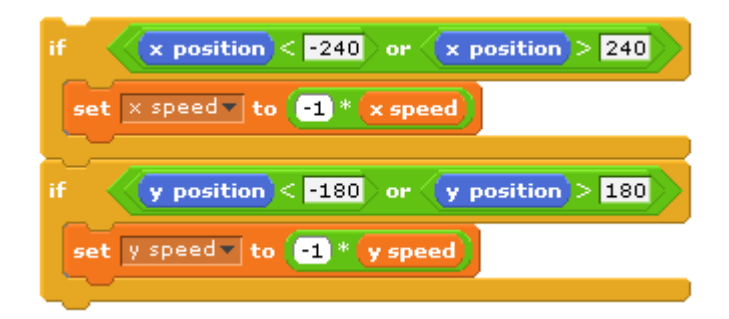

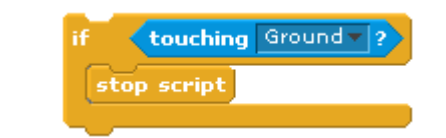

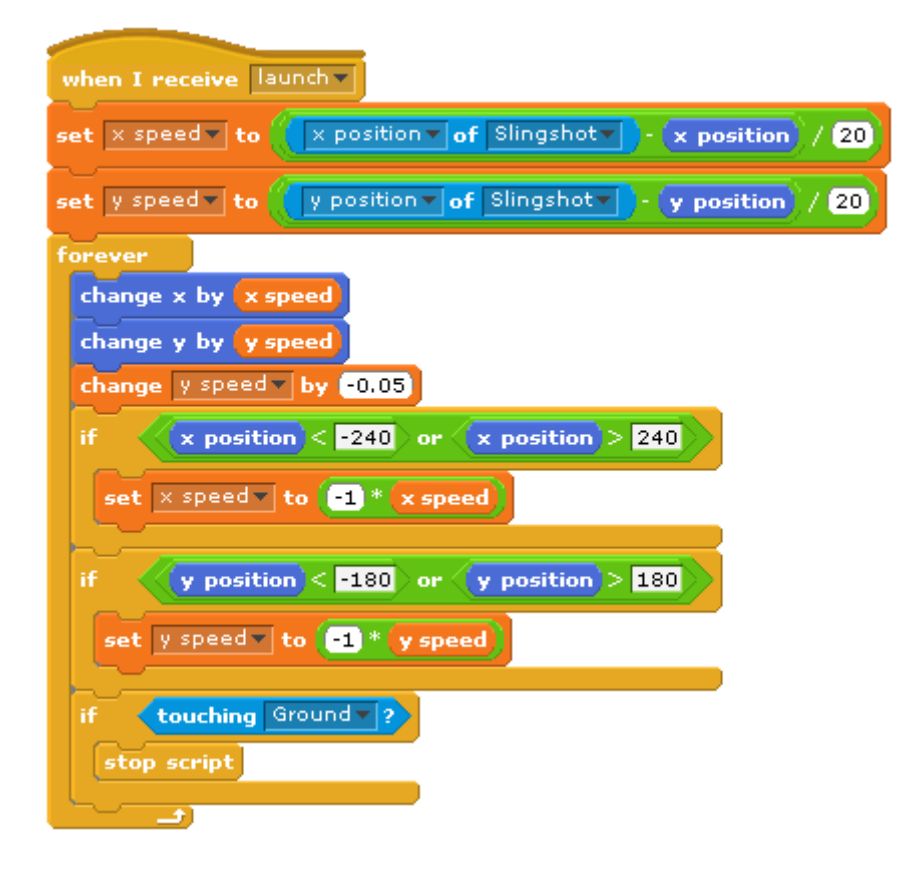

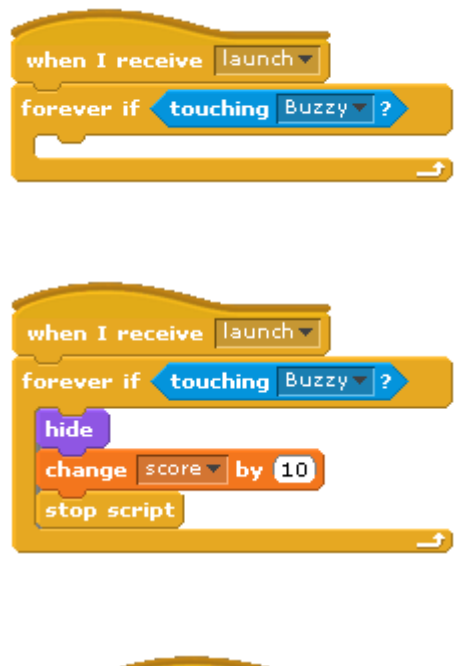

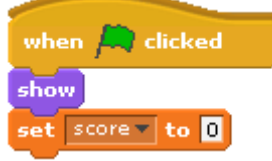

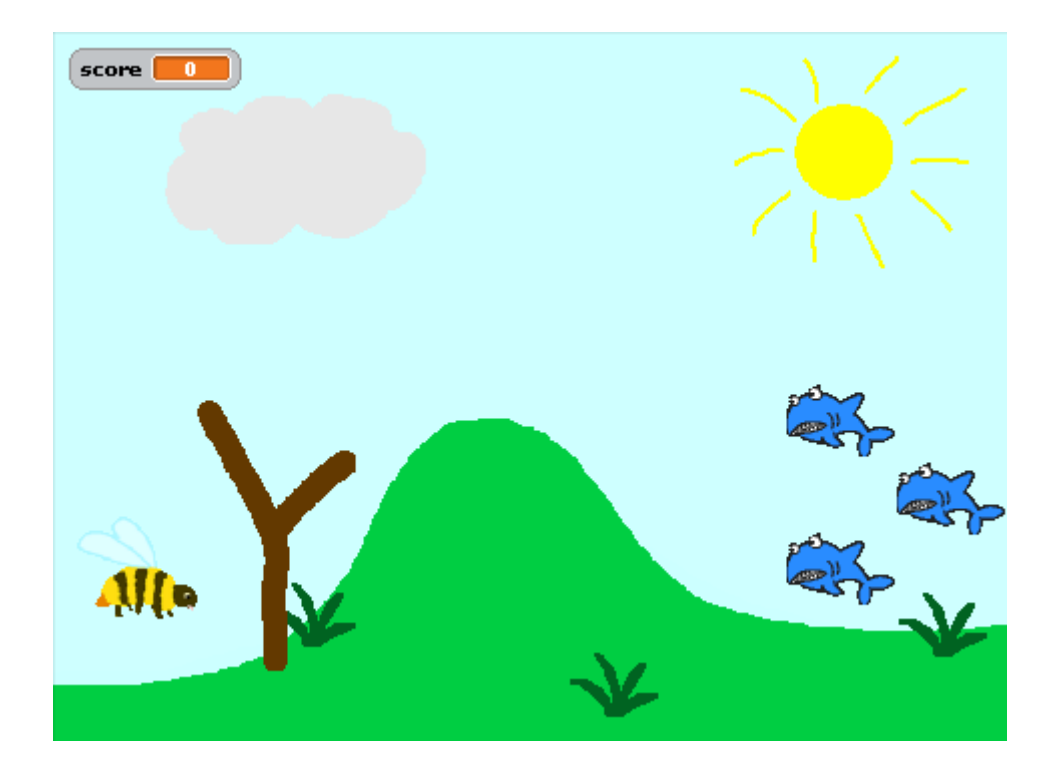

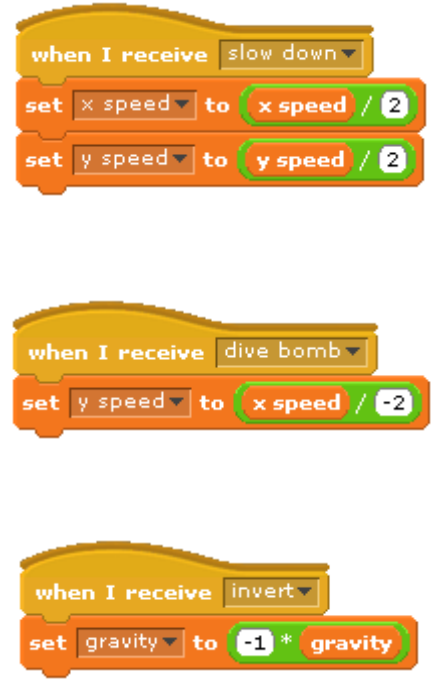

Chapter 3: Testing Your Speed

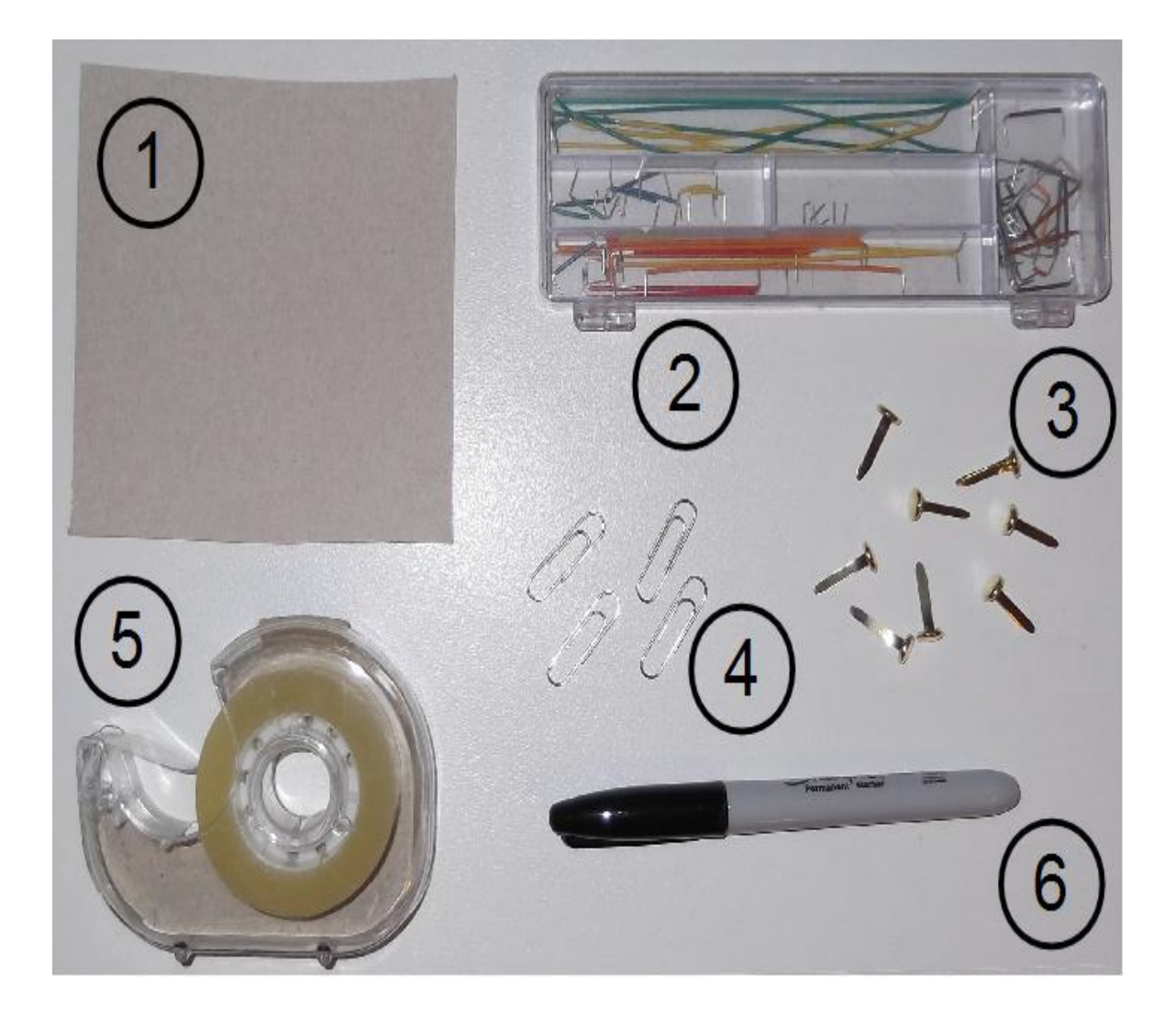

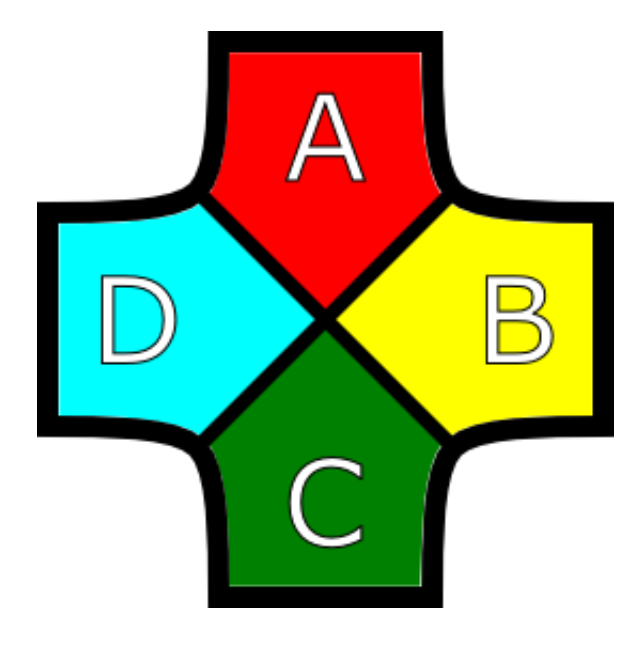

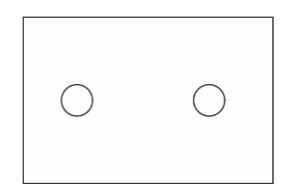

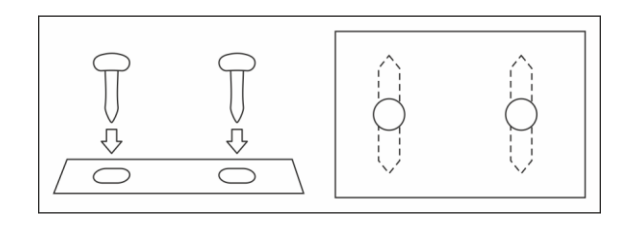

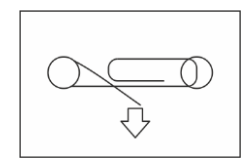

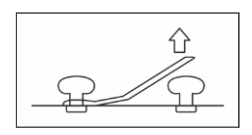

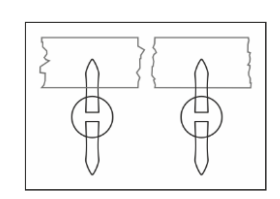

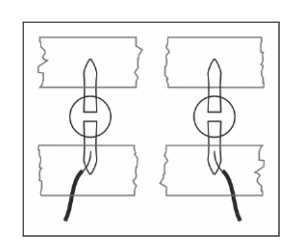

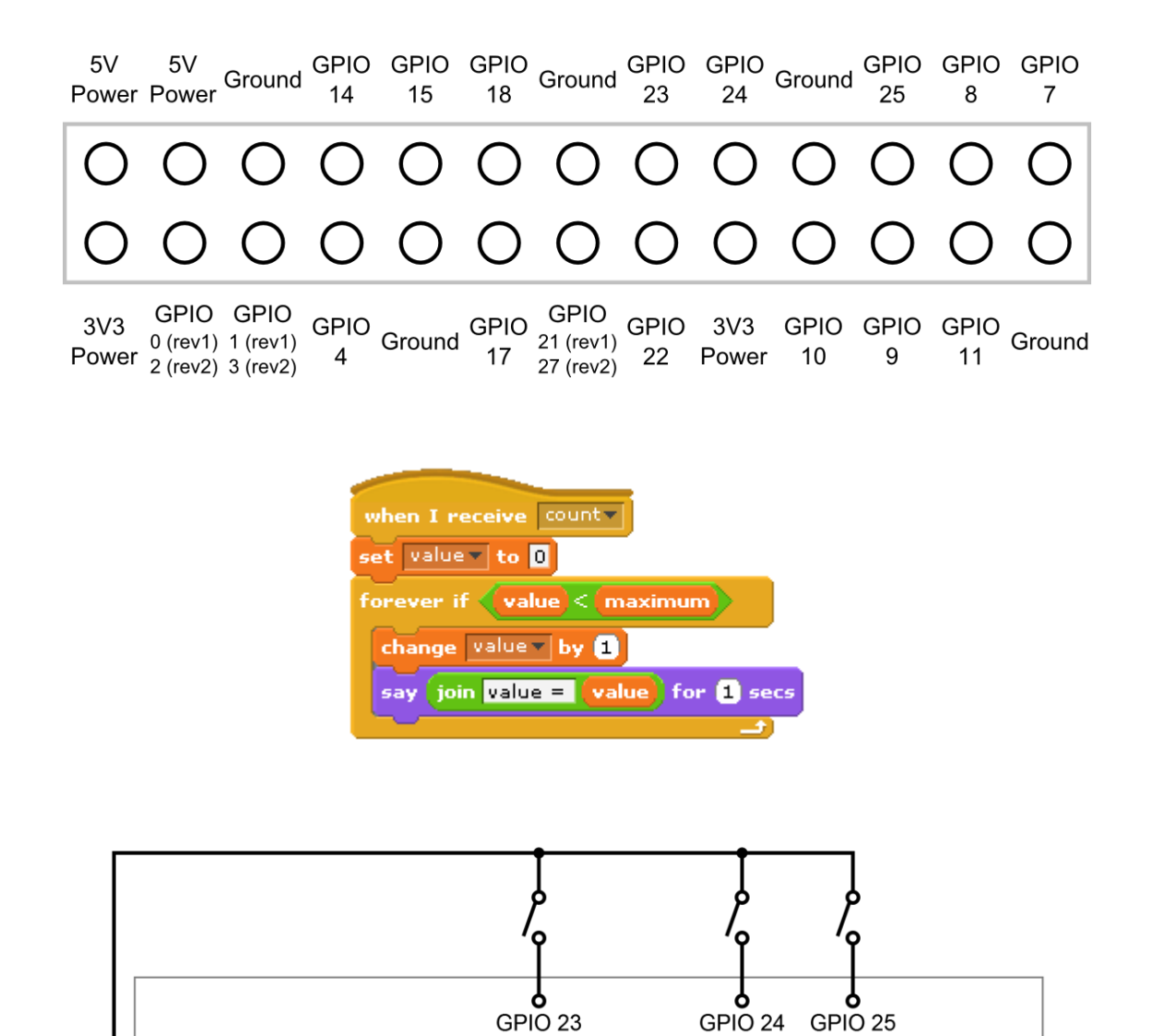

GPIO<sub>22</sub>

Chapter 4: Making an Interactive Map of Your City

3V3 Power

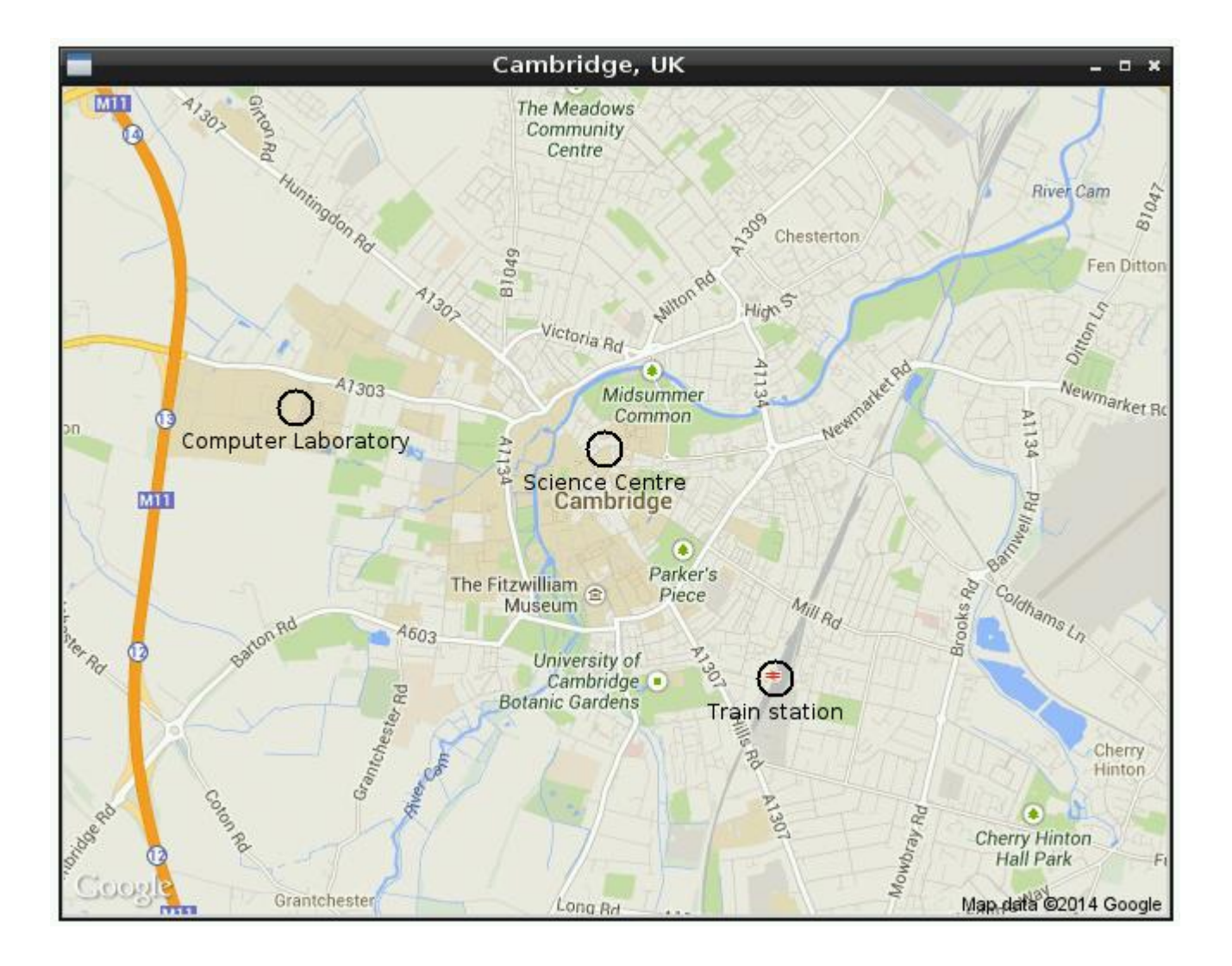

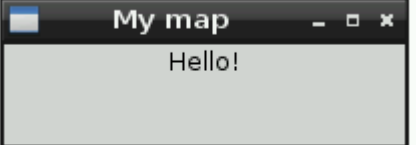

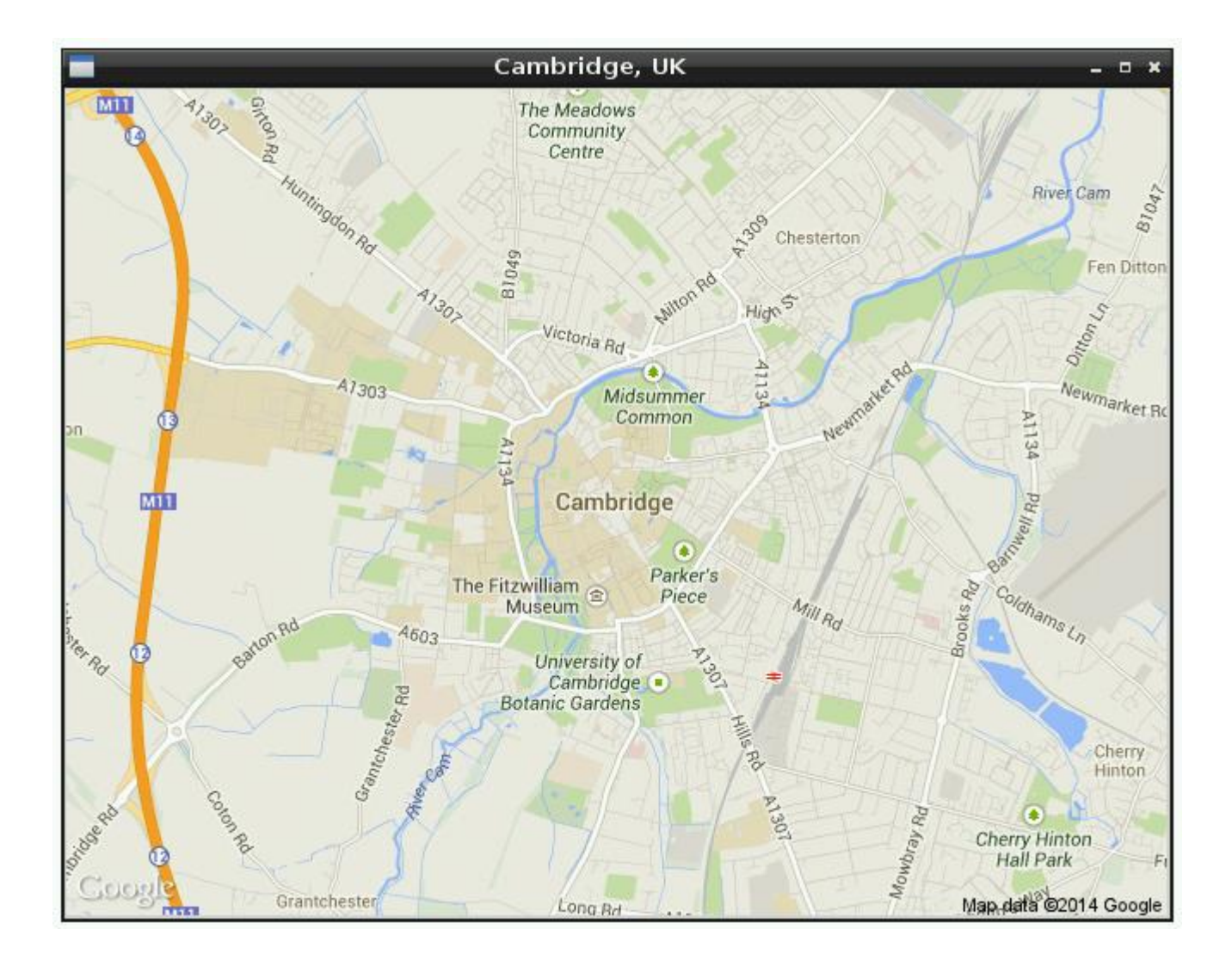

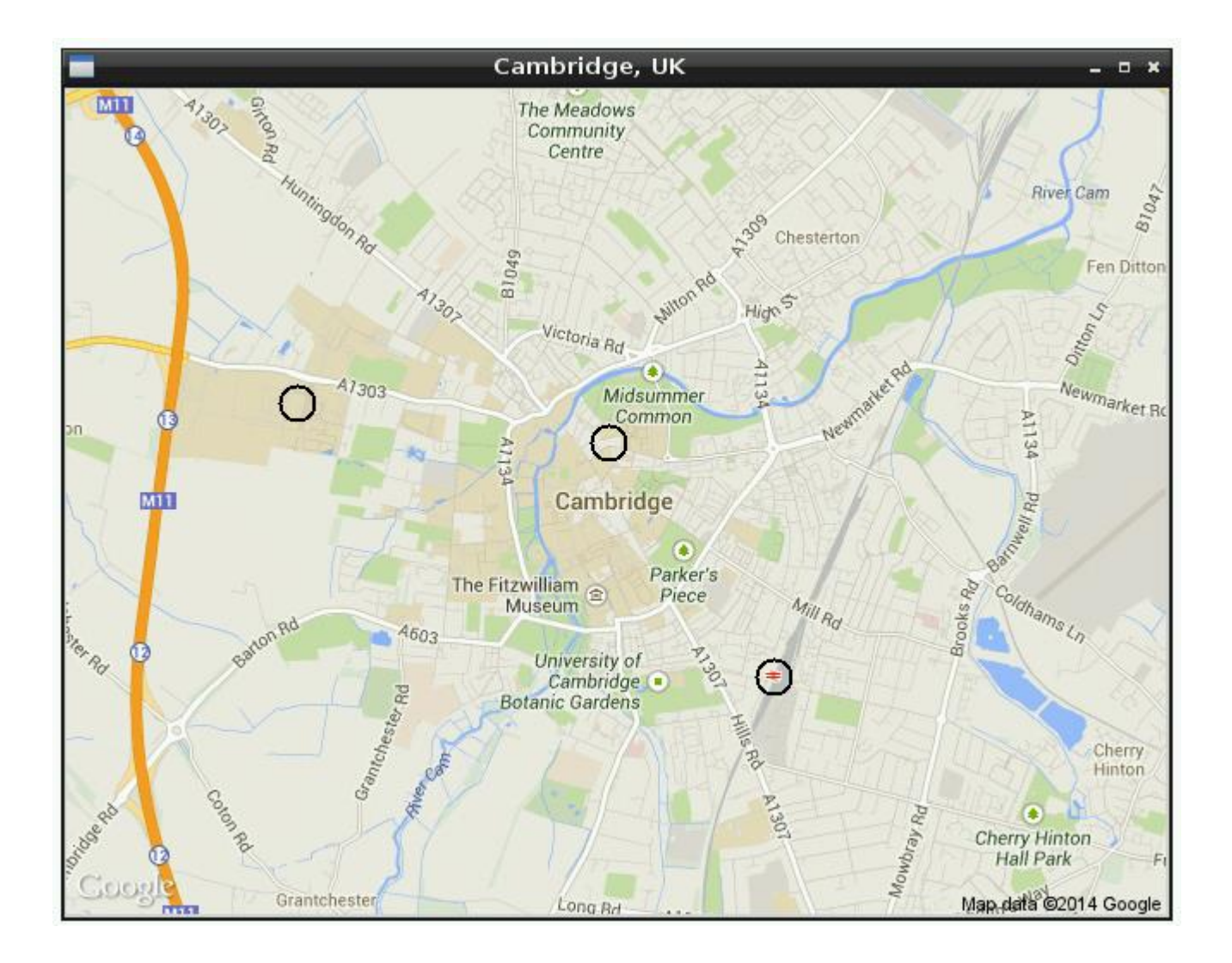

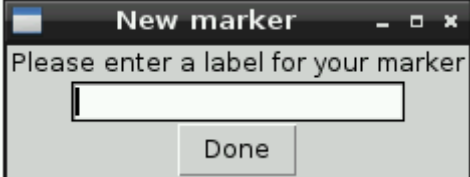

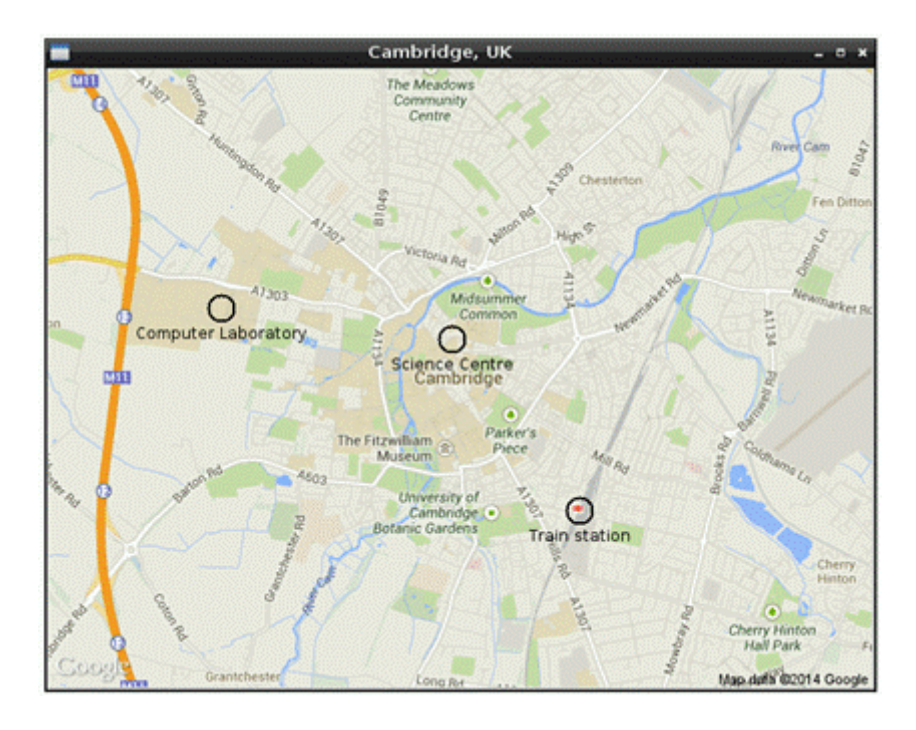